### Apache Mahout Making data analysis easy

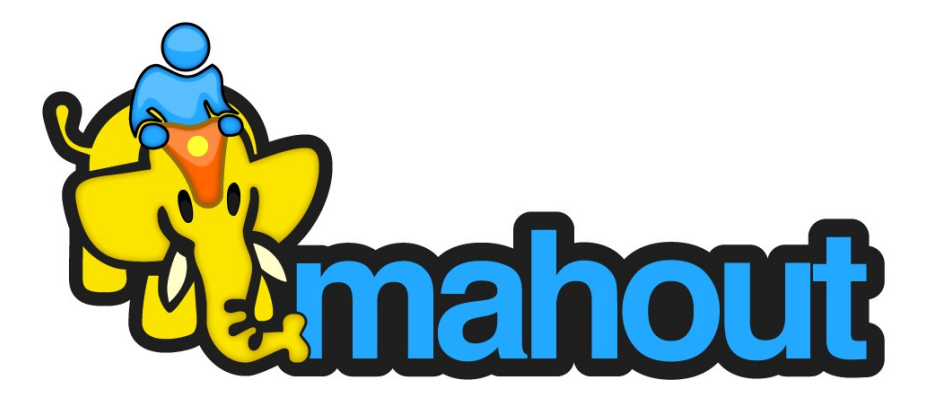

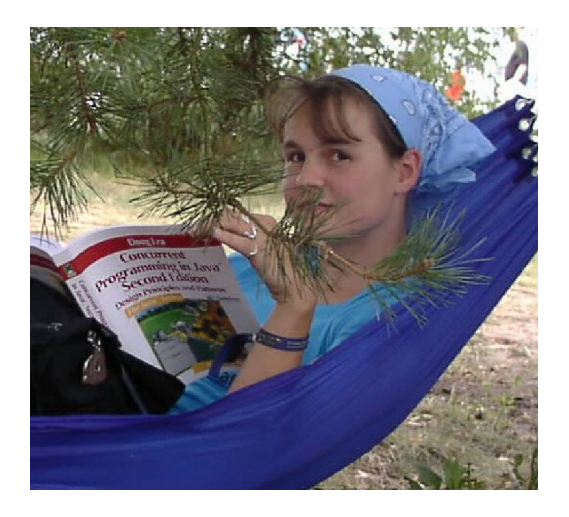

### Isabel Drost

### **Nighttime:**

Co-Founder, committer Apache Mahout. Organiser of Berlin Hadoop Get Together.

**Daytime:**

Software developer. Guest lecturer at TU Berlin. Co-Organiser Berlin Buzzwords 2010.

## whicode

- "Mastering Data-Intensive Collaboration and Decision Making"
- EU funded research project
	- Number of partners: 8
	- Coordinator: Research Academic Computer Technology Institute (CTI), Greece

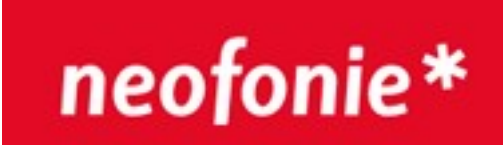

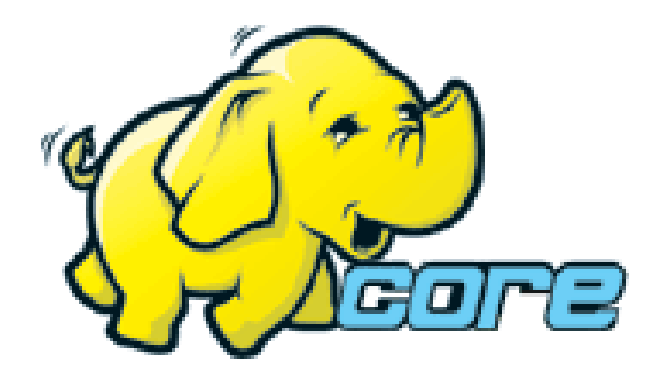

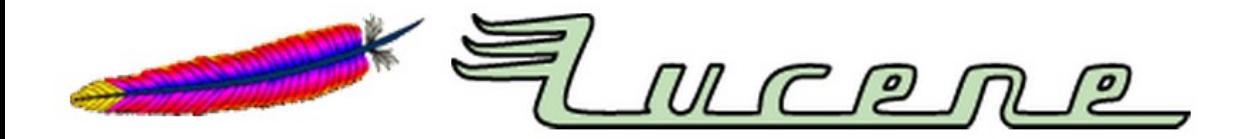

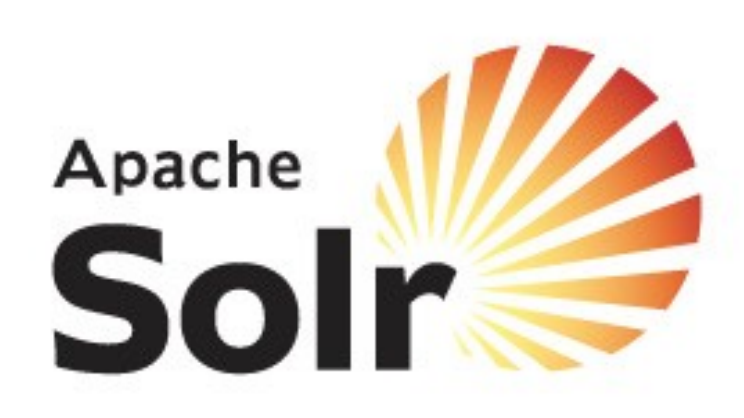

Machine learning background?

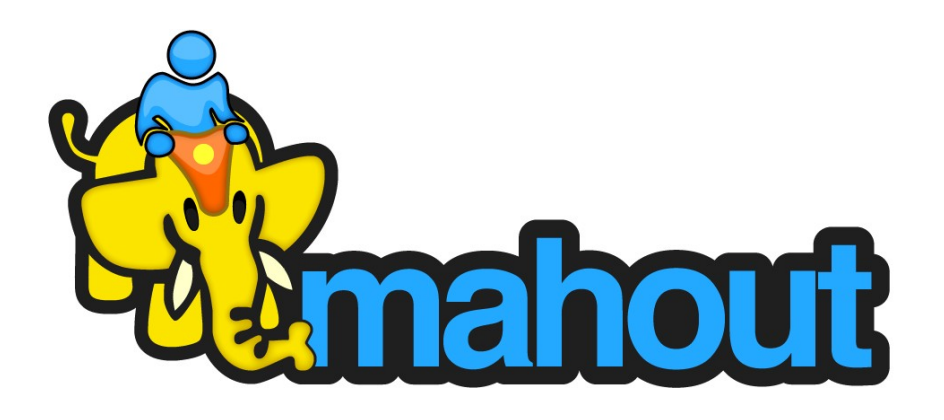

### Agenda

• Data Mining/ Machine Learning?

• Why is scaling hard?

• Going beyond simple statistics.

### Data Mining Applications

- Marketing.
- Surveillance.
- Fraud Detection.
- Scientific Discovery.
- Discover items usually purchased together.

= Extracting patterns from data.

### Machine Learning Applications

- E-Mail spam classification.
- News-topic discovery.
- Building recommender systems.

= Extracting prediction models from data.

### Machine learning – what's that?

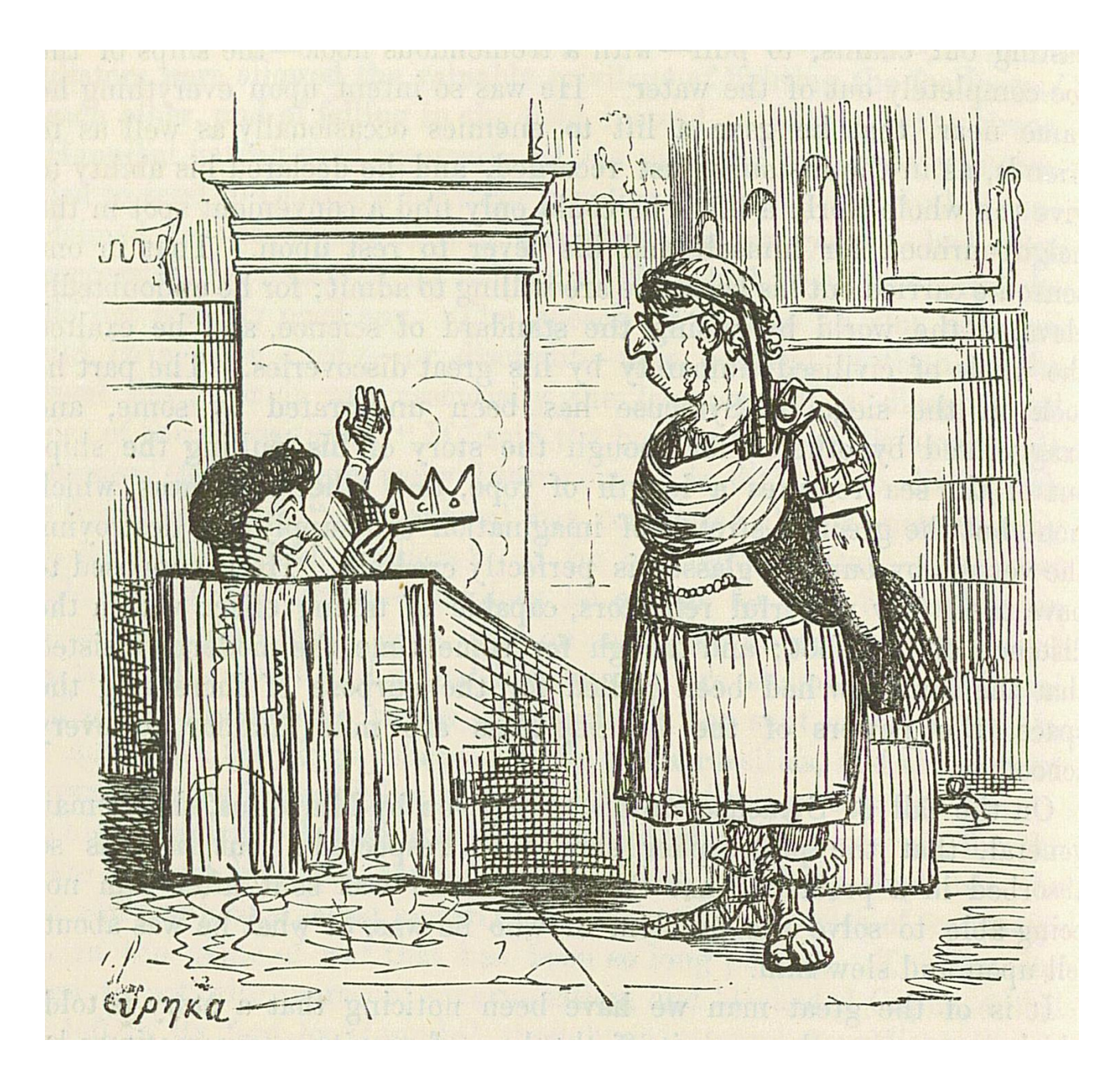

**Image by John Leech, from: The Comic History of Rome by Gilbert Abbott A Beckett. Bradbury, Evans & Co, London, 1850s Archimedes taking a Warm Bath**

### Archimedes model of nature

Density of Object  $\frac{Density \space of \space<sub>}}{Density \space of \space Fluid}</sub>$  =</sub>

Weight

 $Weight - Apparent$  immersed weight

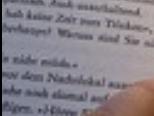

**ALL** 

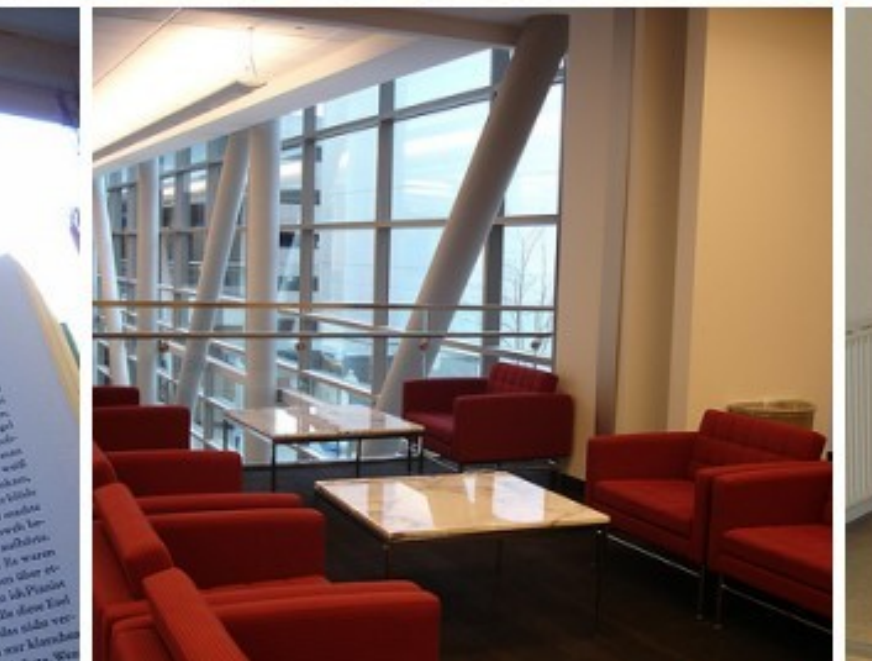

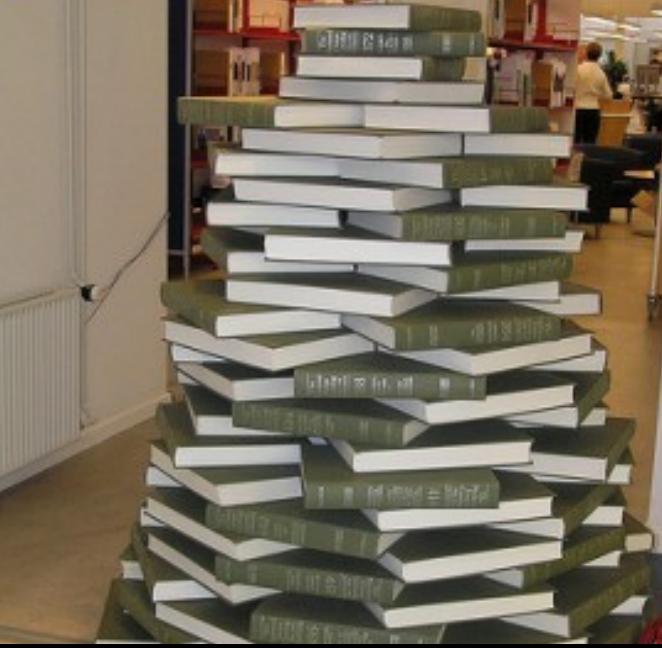

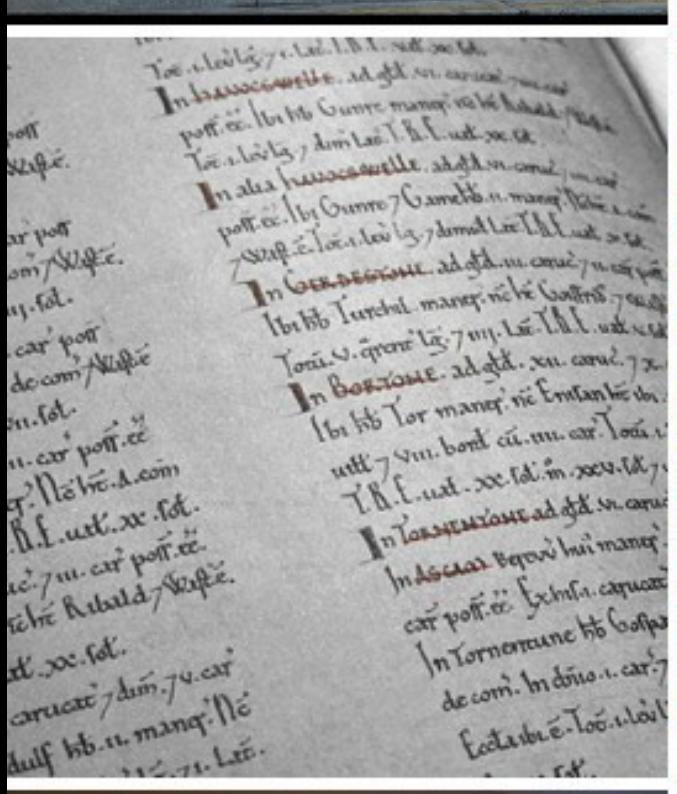

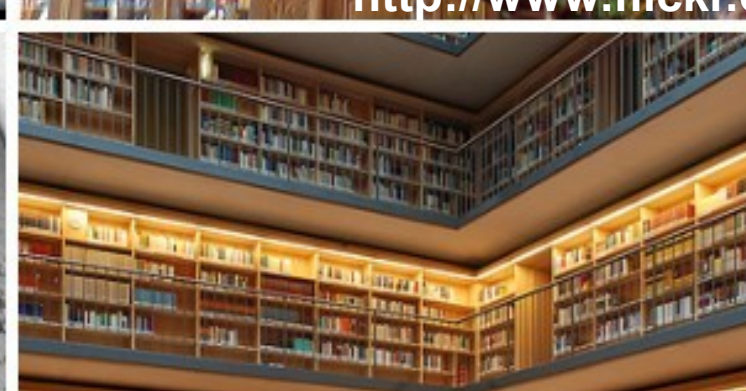

**The Manufacturer** 

### June 25, 2008 by chase-me http://www.flickr.com/photos/sasy/2609508999

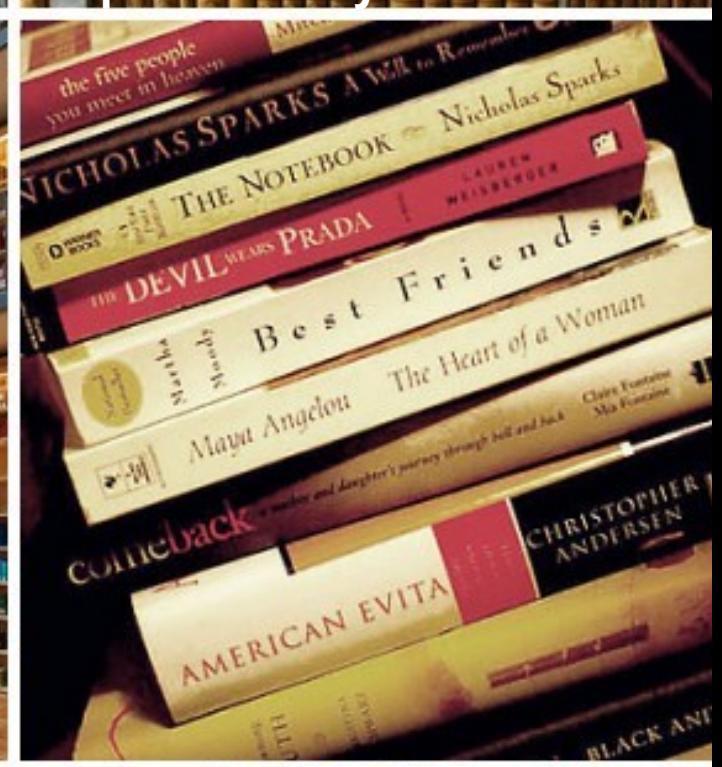

### An SVM's model of nature

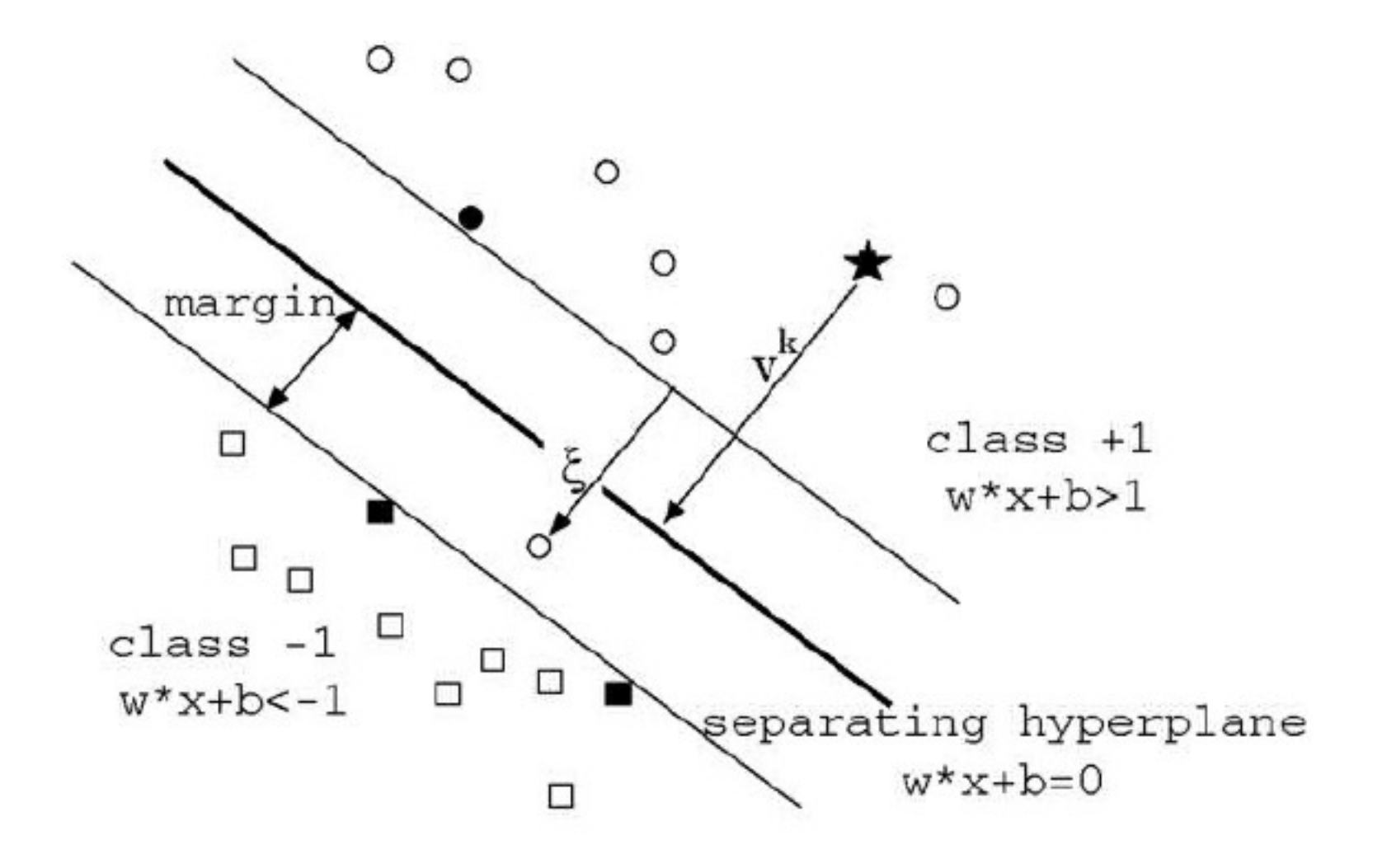

### The challenge

### Mission

### Provide scalable data mining algorithms.

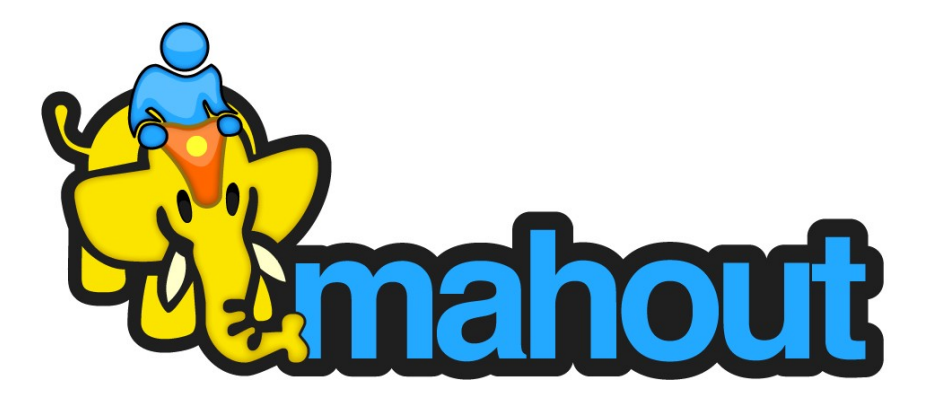

when the manage and an international Art 2

### the Colorfol Matery of the Internet and is intronsicially Problematic Forests.

**CARL AND CAR** 

and the power for first detection of the company of the company of the company of the company of the company of the company of the company of the company of the company of the company of the company of the company of the c The collection of the Contract of the Collection of the Collection of the Collection of the Collection of the Collection of the Collection of the Collection of the Collection of the Collection of the Collection of the Coll Notice of Family Contact in 1958 and 1959, Integrated the mits machine a mandate of the state radio residents of its production and and much protective the the development of smaller crimplement with goodine provinc. I slide this amortimed includedning anotheral of analyzed businesses one for the same send transmitters comet by model of the same time and on the same parts of sendometricity. In octdition to transitive, effect cleater composeries with an economy expection, and strates could be made using the same process. and materials (Havaland, 2005). It is important to note that since the Timbs, the mainline of

manuface per unu area fase been disobling every sure ancha half years-than liker ang one-putting power. This smarting progress. sion of circuit faces, mon is called Moore's Law, manuel after Gandon Moore, a pleasure in the integrated circuit field and tounder of the latel Corporation (deal)

Age of the local division in which the

http://www.flickr.com/photos/honou/2936937247/

and the leader

### HowTo: From data to information.

 **January 3, 2006 by Matt Callow http://www.flickr.com/photos/blackcustard/81680010**

COMMITTY NEWS

Finishing touches still to come

A glimpse of today, yesterday

http://www.flickr.com/photos/redux/409356158/

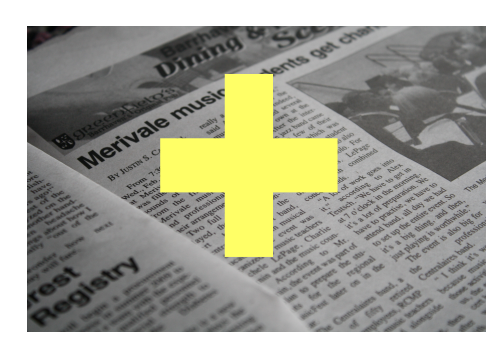

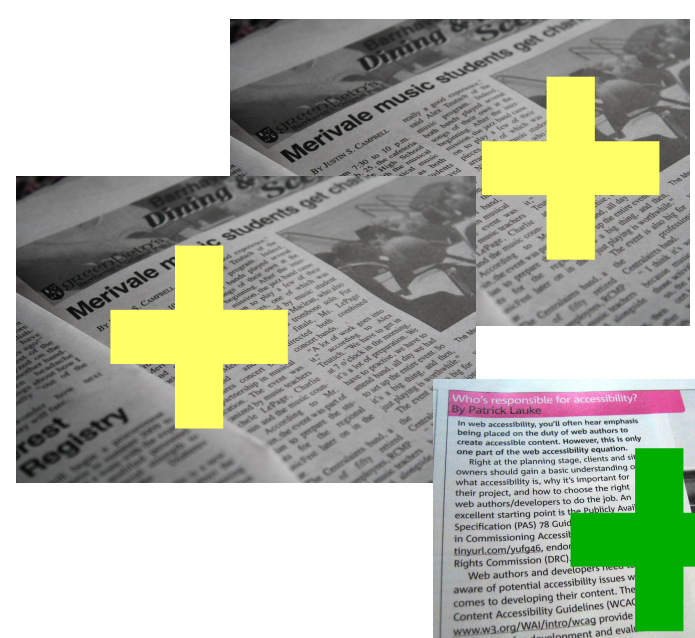

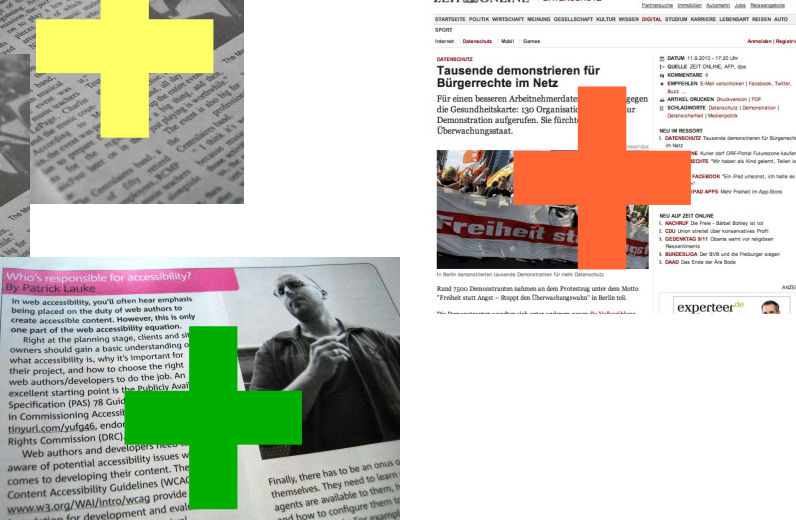

ZEIT **CONLINE** DATENSCHUTZ

-<br>Partnersuche Immobilen Automatic Jobs Beise

 $\begin{tabular}{ll} \bf 23 & \bf 20702 & \color{red} 11.2 & \color{red} 2010 & \color{red} 17.20 \text{ Uhr} \\ \bf 14 & \bf 3060 \text{U} \text{E} & \color{red} 2817 \text{ OM,} \text{NE}, \color{blue} \text{AFP}, \color{red} \text{Qph} \\ \bf 49 & \text{NOMMENTABE} & \color{red} 4 \\ \bf 4 & \bf 59976 \text{H, EN} & \color{red} 6-Mal \text{ version} \text{U} \end{tabular}$ 

experteerde

.<br>PERODE The Sed uncourt, let help as **APPS Maty Freiheit im Ann-Rone** 

 $\blacksquare$ 

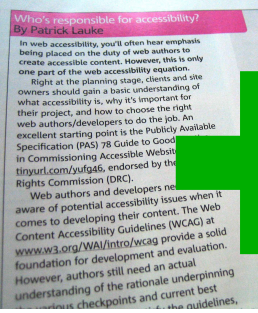

considerative, you'll often hear emphased on the duty of web authors to<br>consider the duty of web authors to consider the web accessible content. However, this is ing stage cli ne pianning<br>ild naîn a bi d gain a basic understanding<br>bility is, why it's important is essionny is, with<br>lect, and how t web authors/developers<br>excellent starting point is<br>Specification (PAS) 78 G in Commissioning Ad

in commissioning Access<br>the total scheme of the total scheme of the scheme of the scheme of the<br>space of potential accessibility issues<br>aware of potential accessibility conditions.<br>The content Accessibility Cordinator of t

Houndation for still need an actual<br>However, authors still need an actual<br>understanding of the rationale underpinning<br>understanding of the rationale underlines.

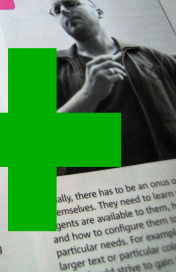

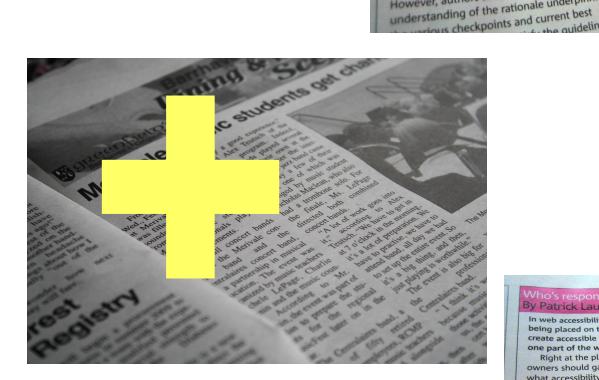

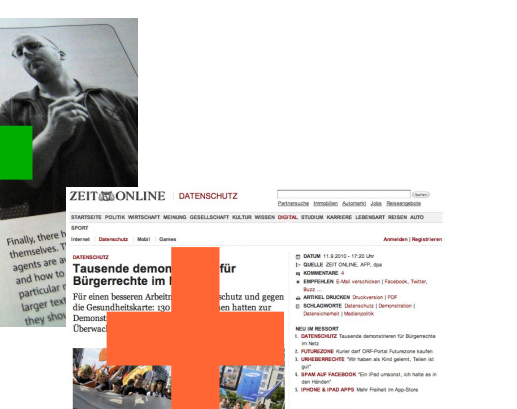

staff A ion streite<br>KTAG S/11

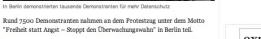

reihei

 $\exp\textrm{erteer}^{\textrm{de}}$ 

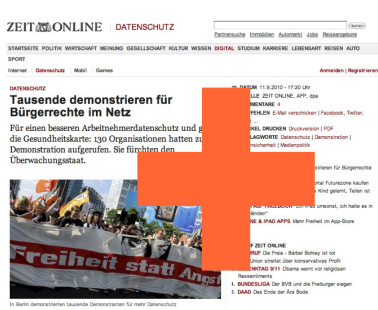

 $\exp\textrm{erteer}^{\textrm{de}}$ 

 $\mathbb R$ nnd 7500 Demonstranten nahmen an dem Protestrug unter dem Mc "Freiheit statt Angst – Stoppt den Überwachungswahn" in Berlin teil.

being places on the day of extending the constraints<br>one parameter of the day of extending the place of the day and constraintly seem<br>one part of the unch state changes, density<br>one process about day in a basic constraint foundation for users till need an actual<br>However, authors still need an actual<br>understanding of the rationale current best<br>understanding checkpoints and current best iding of the rationale underpress<br>is checkpoints and current best

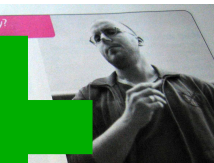

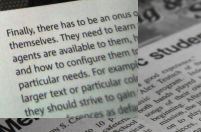

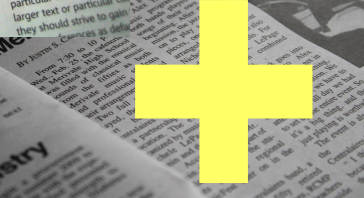

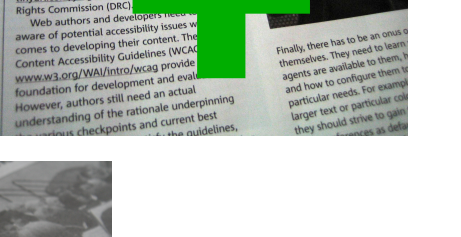

http://www.flickr.com/photos/redux/409356158/

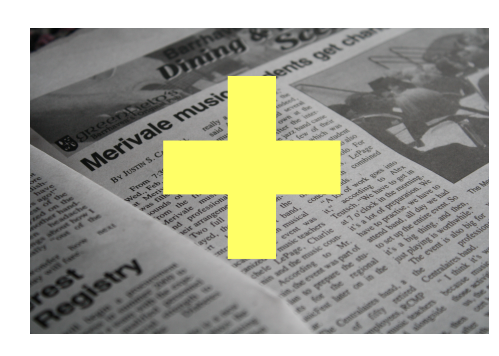

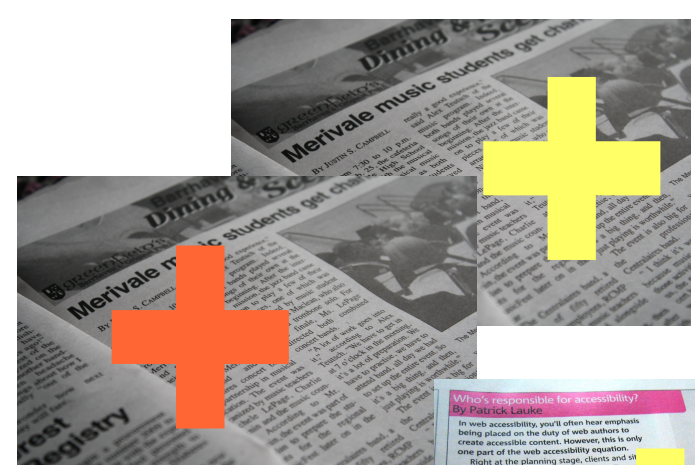

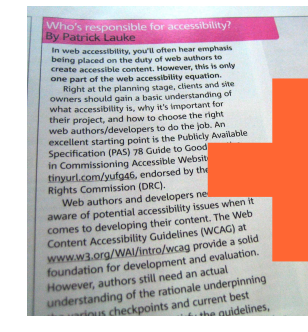

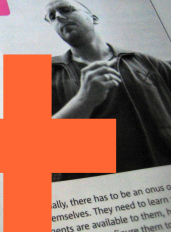

checkpoints and current best

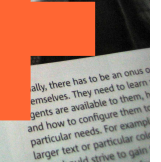

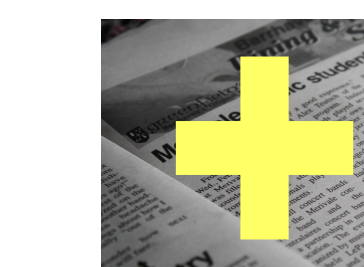

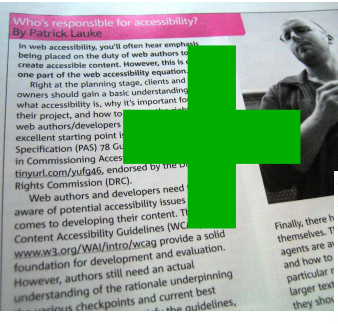

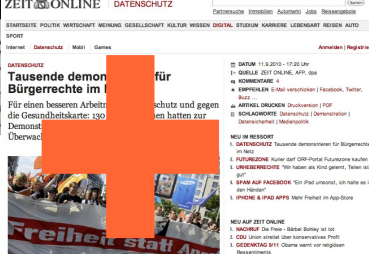

ZEIT **CONLINE** DATENSCHUTZ

ley sho

TAG SITE

Rund 7500 Demonstranten nahmen an dem Protestzug und Treibeit statt Angst – Stoppt den Überwachungswahn" in  $\exp\textrm{erteer}^{\textrm{de}}$ 

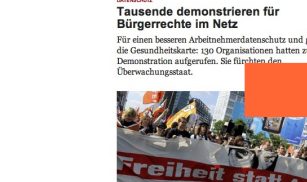

Internet Datamachutz Mobil Game

 $\mathbb R$ nn<br/>d $\gamma$ goo Demonstranten nahmen an dem Protestrug unter dem M<br/>c $\lq$ Freiheit statt Angst – Stoppt den Überwachungswahn<br/>" in Berlin teil.

By Particle Lauke<br>Strain Laukes (and the state of the state of the state of the state of<br>the placed on the data state of the state and the state and the state<br>state according to the state of the planetic content the state Finally, there Content Accessibility Guidelines (WCAC<br>www.w3.org/Wal/intro/wxag provide<br>foundation for development and evalu.<br>follower, authors still need an acual<br>understanding of the rational enderpinning<br>understanding of the rational ats are available to the and how to configure ticular needs. is checkpoints and current best

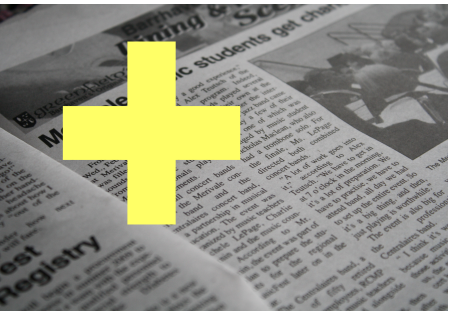

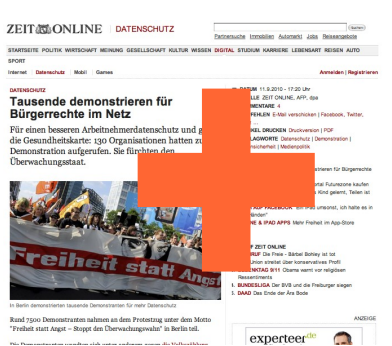

one part of the whereas the state of the state of the state of the state of the state of the state of the project, and her project, and her project, and her state of the state of the state of the state of the state of the state of the sta understanding of the rationale underpinning is checkpoints and current best

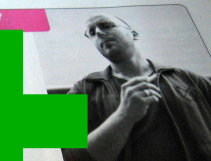

es. They need to

Finally, there has ò

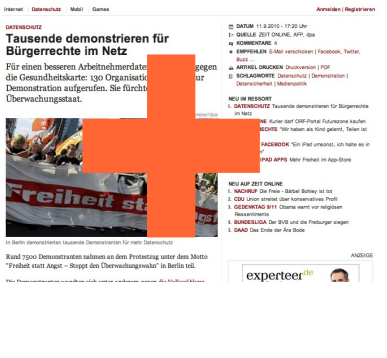

EMISSIME POLITIK WIKTIGHAT MENUNG GESELLSCHAFT KULTUR WISSEN DIGITAL STADIUM KARRIERE LEBENGART REISEN AUTO<br>START

-<br>Partnersuche Immobilen Automatic Jobs Beise

ZEIT **CONLINE** DATENSCHUTZ

http://www.flickr.com/photos/redux/409356158/

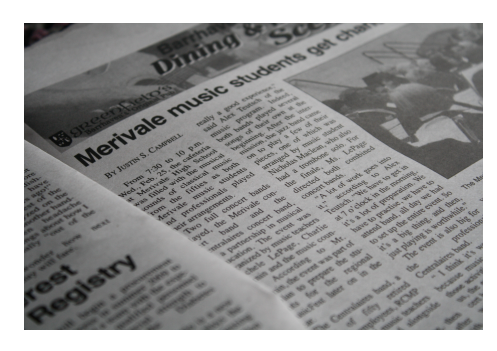

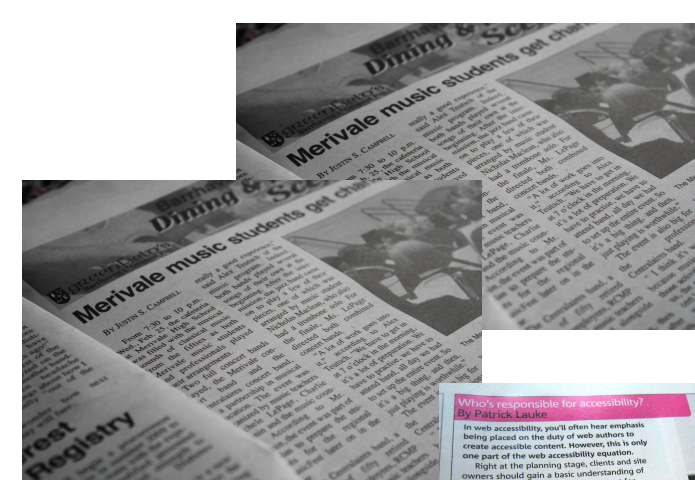

# (b) Particular and the main of the main of the main of the main of the main of the main of the main of the main of the main of the main of the main of the main of the main of the main of the main of the main of the main o

Lontent Accessibility Guidelines (WCAC) at<br>www.w3.org/AWA/introd/wasa provide a solid<br>www.w3.org/AWA/introd/wasaporiden.<br>followerer, authors still need an actual<br>tolowerer, authors still need an actual<br>understanding of the is checkpoints and current best

ZEIT **CONLINE** DATENSCHUTZ 

-<br>Partnersuche Immobilen Automatic Jobs Beise

### Taueande demonstrieren für

Bürgerrechte im Netz Burgerrechte IIII verz<br>Für einen beseren Arbeitehnenredatenschutz und geg<br>die Gesundheitskarte: 130 Organisationen hatten zur<br>Demonstration aufgerufen. Sie fürchten den<br>Thomsophyngretost achungsstaat

IT<br>**DAM AIK EAFERMAK** "Cin IDad Linkson" (ch hañs as moon<br>F. A. IPAD APPS, Mehr Freiheit im Ann Store reiheit sta

ORF-Portal Futurezone kaufer<br>sben als Kind gelent, Teilen in

 $\begin{aligned} &\text{CD} \quad \text{DANDM} \quad 11.9 \cdot 2010 \cdot 17 \cdot 20 \cdot 10r \\ &\text{I} \vdash \text{QUELLE} \quad 2817 \quad \text{OM.IRE}, AFP, \text{ dyn} \\ &\text{eq} \quad \text{KOMMEVTLME} \quad 4 \\ &\text{*} \quad \text{EMPPEH, EN E-Mal version (F)} \end{aligned}$ 

...<br>KEL DRUCKEN DI

 $\mathop{\rm Rind}$ 7500 Demonstranten nahmen an dem Prote<br/>  $\mathop{\rm Trefleht}$ statt Angst – Stoppt den Überwachungs

experteerde  $\blacksquare$ 

The main state and the main state and the main state and the main state and the main state and the main state and the main state of the main state of the main state of the main state of the main state of the main state of

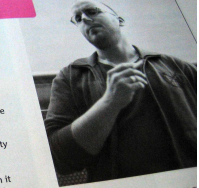

inderstanding of the rationale underpinning theckpoints and current best

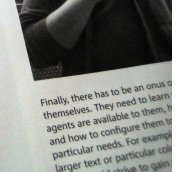

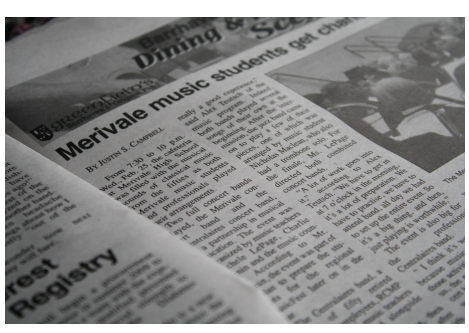

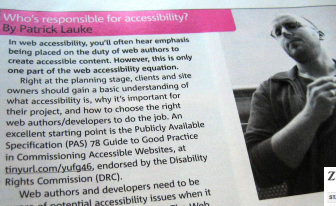

Web au aware of potential accessivity issues when it<br>connect to developing the discussive content Accessibility Guidelines (WCAC) at<br>content Accessibility Guidelines (WCAC) at<br>www.xorg/WAI/intro/penet and evaluation-<br>foundation f understanding of the rationale underpinning is checkpoints and current best

Specifica

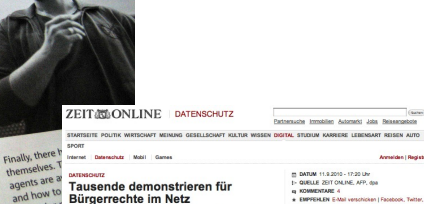

**Telliei** 

 $\mathsf{R}\mathit{und}$ 7500 Demonstranten nahmen an dem Frotestzug unter "Freiheit statt Angst = Stoppt den Überwachungswahn" in Be

particular

larger te

### $\begin{aligned} &\text{CD} \quad \text{INTIME} \quad (1,2,2010 \div (7,20 \text{ Jpc}) \\ &\text{I} \vdash \text{QUBLEME} \quad \text{ZET} \quad \text{OM,INE}, \; \text{APP}, \; \text{dyn} \\ &\text{Q} \quad \text{NOMMDNTAME} \quad \text{A} \\ &\text{A} \quad \text{EMPPEARF} \quad \text{E-MeV} \quad \text{WPCPICAMF} \end{aligned}$ Bürgerrechte im Netz

staf

Für einen besseren Arbeitnehmerda:<br>die Gesundheitskarte: 130 Organisa: nd gegen hatten zu tration aufgerufen. Sie fürchten den

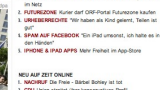

Ne stretet ù.<br>YTAG SITT Ob

 $\exp\textrm{erteer}^{\textrm{de}}$ 

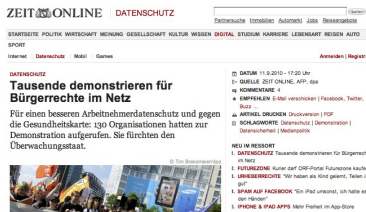

reiheit

**ZONE Kune darf ORF-1 AUF FACEBOOK** "Sin iPad unsonst, ich halte ei an"<br>"What have held formed in his days

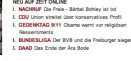

 $\mathbb R$  and 7500 Demonstranten nahmen an dem Protestrag unter dem Mc "Freiheit statt Angst  $-$  Stoppt den Überwachungswahn" in Berlin teil.

**EXECUTE AND CONSUMERATION**<br> **EXECUTED**<br> **EXECUTED**<br> **EXECUTED**<br> **EXECUTED**<br> **EXECUTED**<br> **EXECUTED**<br> **EXECUTED**<br> **EXECUTED**<br> **EXECUTED**<br> **EXECUTED**<br> **EXECUTED**<br> **EXECUTED**<br> **EXECUTED**<br> **EXECUTED**<br> **EXECUTED**<br> **EXECUTED**<br>

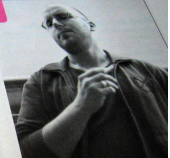

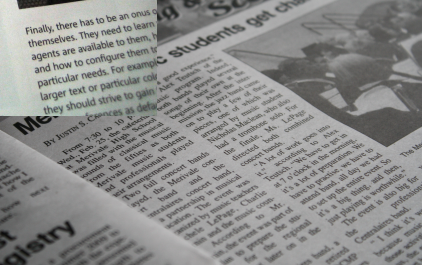

 $\exp\textrm{erteer}^{\textrm{de}}$ 

Finally, there wailable to  $n<sub>th</sub>$ 

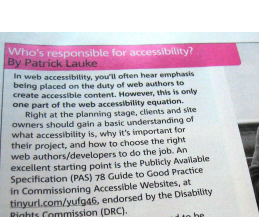

understanding of the rationale underpinning s checkpoints and current best

http://www.flickr.com/photos/29143375@N05/3344809375/in/photostream/

web

http://www.flickr.com/photos/redux/409356158/

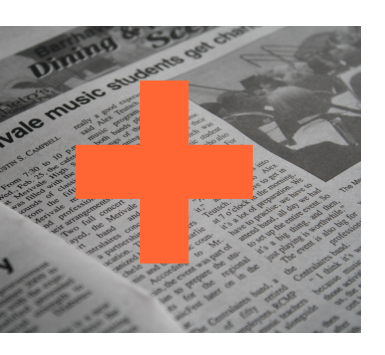

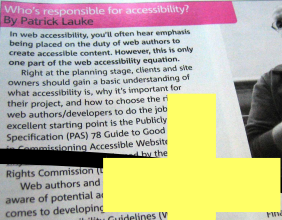

aware of potential<br>content Accessibility Guidelines IV<br>www.w3.org/WAI/intro/wcag providelines<br>foundation for development and<br>However, authors still need an ac nderstanding of the rationale u checkpoints and current best

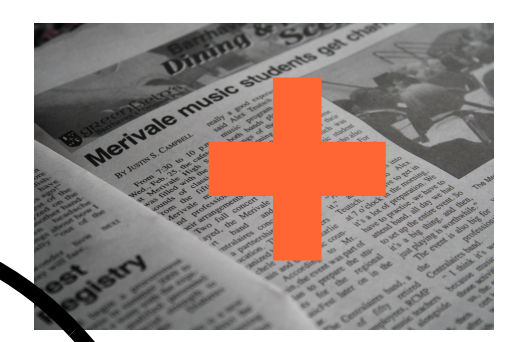

Content Accessibility Guidelines IW<br>www.w3.org/WAI/intro/wcap provider<br>foundation for development and exponent and the<br>However, authors still need an act... understanding of the rationale underpinning eckpoints and current best

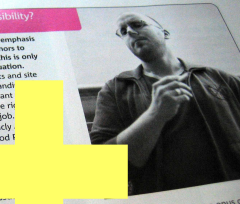

**Ullens** 

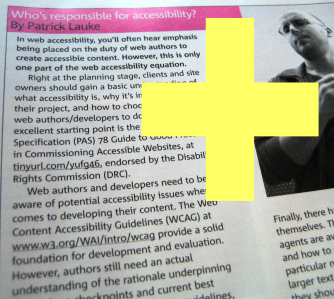

are available derstanding of the rationale underpinning<br>derstanding of the rationale underpinning

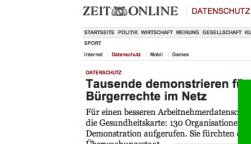

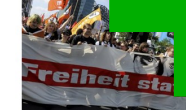

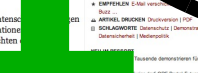

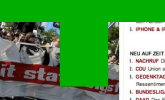

"Ein iPad unsorat, ich halte es

experteerde

nobilen dutometa Jobs Belar

KARRIERE LEBENSART REISEN AUTO

 $\Box$ 

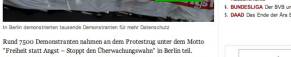

fortal Futurezone kaufer<br>Is Kind nelemt Teilen is

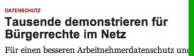

ZEIT@DONLINE | DATENSCHUTZ

POLITIK WIRTSCHAFT MEINING GESE

Mobil Came

STARTSEITE

Partnerssche Immobilen Automatis John Beinnangebot

.<br>N DIGITAL STUDIUM KARRIERE LEBENGART REISEN AUTO

 $\sqrt{2}$ 

experteer<sup>de</sup>

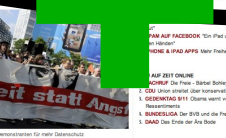

 $\label{thm:main} \begin{minipage}[c]{0.9\linewidth} \textbf{Rund 7500} \textbf{ Demonstrangen nahmen an dem Protestzug unter dem N}{\textbf{Prefheit start} \textbf{Argst = Stoppt den Überwachungswahr" in Berlin teil} \end{minipage}$ 

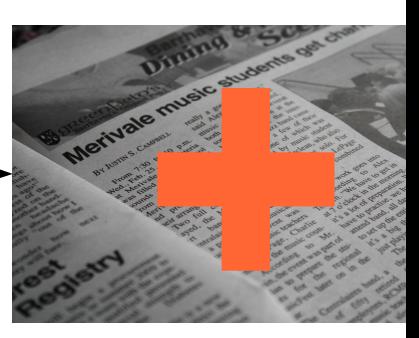

Merivale mu BY MSTIN S. CAMPBELL with the Classic

### **ZEITA ONLINE DATENSCHUTZ**

STARTSEITE POLITIK WIRTSCHAFT MEINUNG GESELLSCHAFT KULTUR WISSEN DIGITAL STUDII SPORT

Partnersuche

**DATUM** 

**I- QUELI** 

E KOMM

 $\star$  EMPFE

ARTIK **B** SCHLA

**NEU IM R I. DATEN** 

im Netz

2. FUTUR 3. URHEB

gut"

1. SPAM

den H 5. IPHON

**NEU AUF** 

I. NACHR

Buzz

Datent

Internet Datenschutz **Mobil** Games

### **DATENSCHUTZ**

### Tausende demonstrieren für Bürgerrechte im Netz

Für einen besseren Arbeitnehmerdatenschutz und gegen die Gesundheitskarte: 130 Organisationen hatten zur Demonstration aufgerufen. Sie fürchten den Überwachungsstaat.

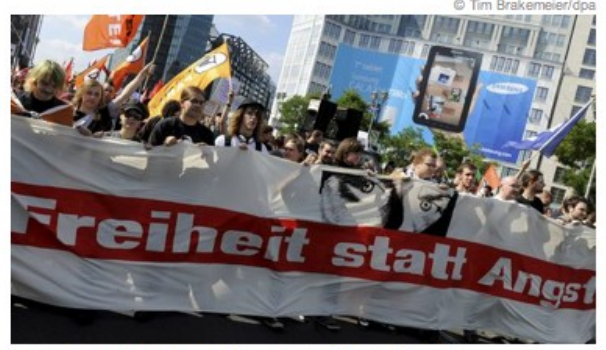

In Berlin demonstrierten tausende Demonstranten für mehr Datenschutz

Rund 7500 Demonstranten nahmen an dem Protestzug unter dem Motto "Freiheit statt Angst - Stoppt den Überwachungswahn" in Berlin teil.

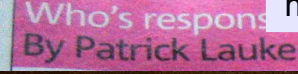

### http://www.flickr.com/photos/topsy/204929063/ 2. CDU Un 3. GEDEN Resse

1. BUNDESHIGA DEL BWB und 5. DAAD Das Ende der Ära Bode

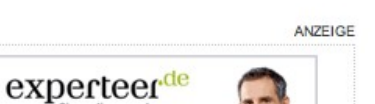

 $com$ phany the Viexperi-

at Harbor among the most imaginative architec-The National Aquatics Center lies on the

projects as bullish mation's budding ... ildings are

nal boasts a swee evokes the glame closing a surp

cedent Airport monument conceived Tim Griffith/PTW Architects Speer in t gateway ent ceremonial axis. Europe. Both are part of bile society that exter Grand Central Term the great train halls Like Tempelhof, described

lew China

although at times ter

fying in their aggress

scale, they also ref

the country's effor

give shape to an en

ing national identi

Foster's airport

nal, the world's

is the purest exp

of China's emb

the Modernist

swooping form

has been con

dragon. Yet

suggests angs placed si

GE.

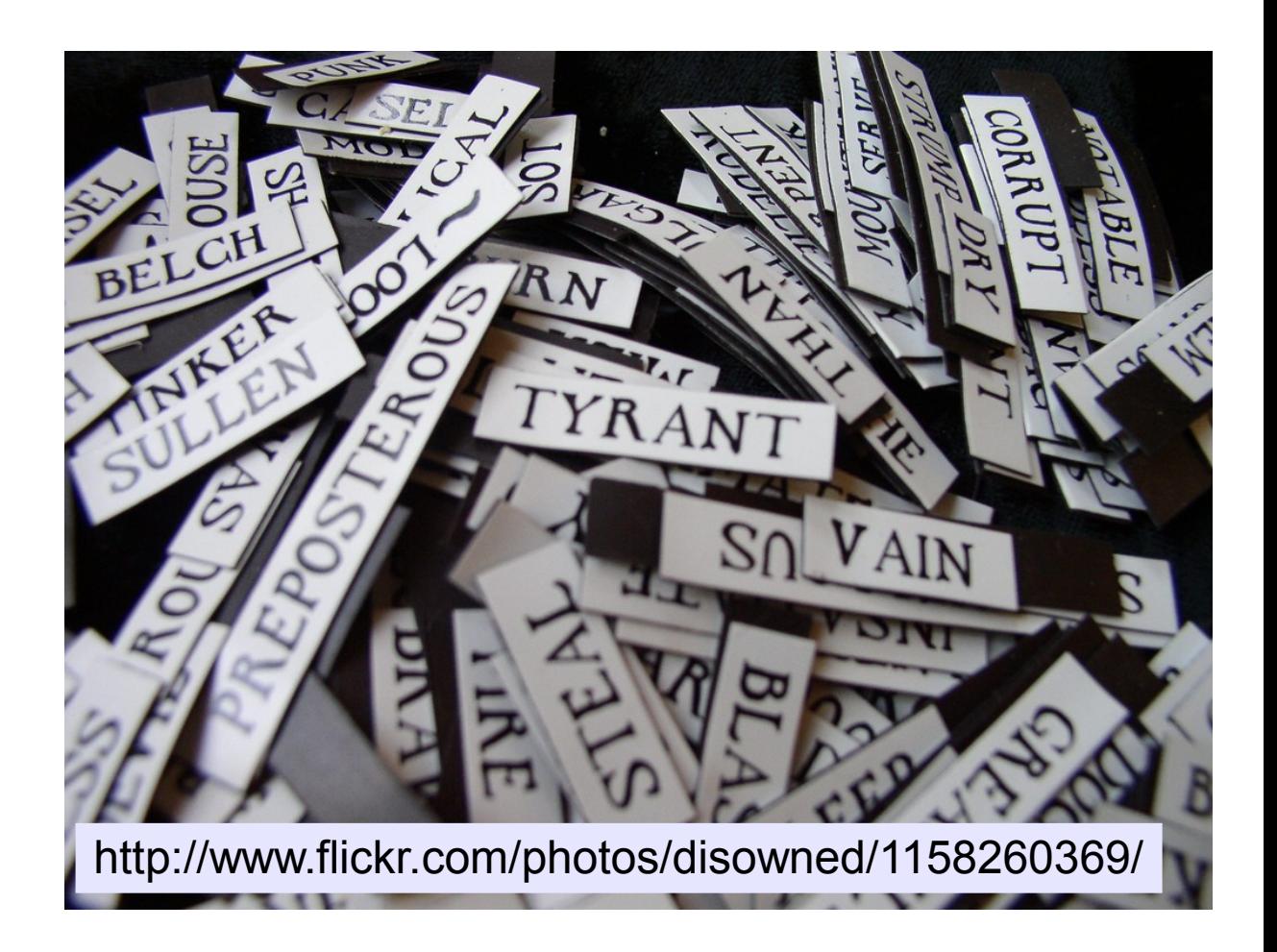

The **HDFS filesystem** is not restricted to **MapReduce jobs**. It can be used for other applications, many of which are under way at Apache. The list includes the **HBase database**, the **Apache Mahout machine learning system**, and **matrix operations**.

http://www.flickr.com/photos/29143375@N05/3344809375/in/photostream/

http://www.flickr.com/photos/redux/409356158/

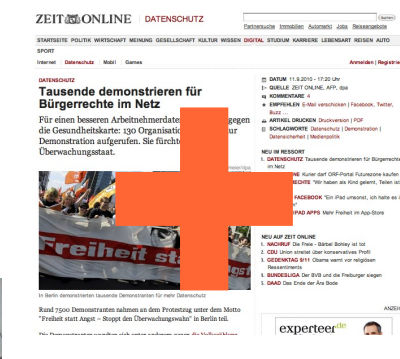

### By Portrick Leader<br>of the main control of the main symptom of the proposition of the<br>day of the main control of the main symptom of the main<br>of the control of the planet of the planet of the planet of<br>the main symptom of Rights Commission (DRC).<br>
We authors and developers news when it<br>
were of potential accessibility issues when it<br>
aware of potencial accessibility Cuidelines (WCAC) at<br>
Content Accessibility Cuidelines (WCAC) at<br>
Content A foundation for development<br>However, authors still need an actual<br>understanding of the rationale underpinning<br>understanding of the rational current best

ding of the rationale dinami-

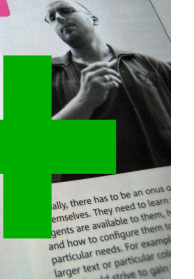

they should strive

Ey Patrick Lauke<br>In web accessibility, you'll often hear empl<br>In method placed on the duty of web authors is<br>create accessible content. However, this is<br>no pear of the web accessibility equation<br>Right at the planning stage what accessibility is, w<br>their project, and how<br>web authors/develope their project, and how to<br>web authors/developers<br>excellent tarting point is<br>Specification (PAS) 78 Gu<br>in Commissioning Acces Final Commissioning Acces<br>introduction/yufag6.c endorsed by twe used<br>ights.commission.(DRC).<br>Web authors and developers need<br>web authors and developing their content<br>avanage of potential accessibility issues<br>comes to devel in Commissioning Acce comes to developing their concessions<br>Content Accessibility Guidelines (WC<br>www.w3.org/WAI/intro/weap arovide a solid<br>foundation for development and evaluation.<br>However, authors still need an actual<br>weberstanding of the rat foundation to wever, althous still need an actual<br>However, althous still need an actual<br>understanding of the rationale understanding of the rational current best<br>understanding checkpoints and current udelines.

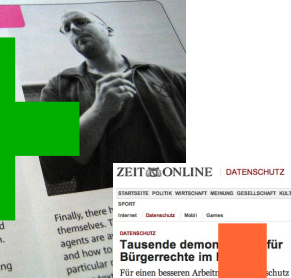

larger tex

they sho

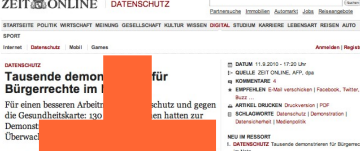

**Teihei** 

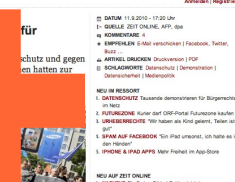

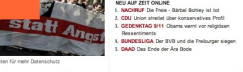

 $\mathsf{R}\mathit{and}$ 7500 Demonstranten nahmen an dem Protestrag um "Freiheit statt Angst – Stoppt den Überwachungswahn" in  $\exp\textrm{erteer}^{\textrm{de}}$ 

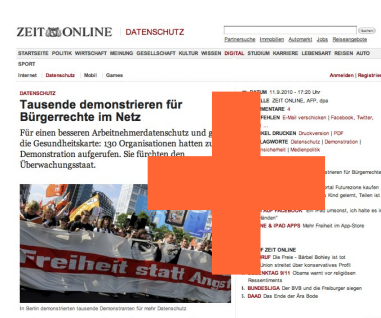

 $\exp\textrm{erteer}^{\textrm{de}}$ 

 $\mathop{\rm Rind}$ 7500 Demonstranten nahmen an dem Protestrug unter dem Mot "Freiheit statt Angst – Stoppt den Überwachungswahn" in Berlin teil.

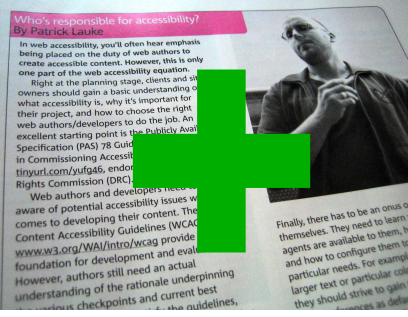

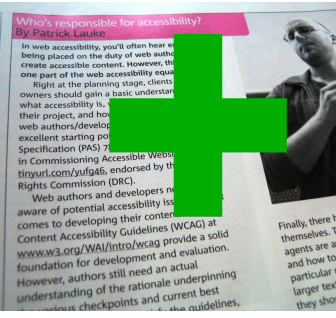

Finally, there has to be a Finally, there has to be and to be themselves. They need to be themselves. They need to the<br>agents are available to the<br>agents are available to the agents are available to and how to comingparticular for part

### From data to information.

Collect data and define your learning problem.

• Data preparation.

• Training a prediction model.

• Checking the performance of your model.

### **ZEIT GONLINE** DATENSCHUTZ

Partnersuche Immobilien Automarkt Jobs Reiseangebote

STARTSEITE POLITIK WIRTSCHAFT MEINUNG GESELLSCHAFT KULTUR WISSEN DIGITAL STUDIUM KARRIERE LEBENSART REISEN AUTO

Internet Datenschutz Mobil Games

Anmelden | Registrieren

Courses

### **DATENSCHUTZ**

SPORT

### Tausende demonstrieren für Bürgerrechte im Netz

Für einen besseren Arbeitnehmerdatenschutz und gegen die Gesundheitskarte: 130 Organisationen hatten zur Demonstration aufgerufen. Sie fürchten den Überwachungsstaat.

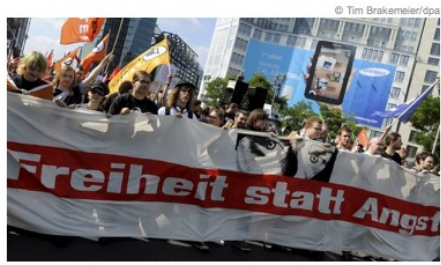

In Berlin demonstrierten tausende Demonstranten für mehr Datenschutz

Rund 7500 Demonstranten nahmen an dem Protestzug unter dem Motto "Freiheit statt Angst - Stoppt den Überwachungswahn" in Berlin teil.

 $n = 1$ atan untuk secara dalam sebagai dan perangai di akhir Malbarat lalur

### m DATUM 11.9.2010 - 17:20 Uhr

- E- QUELLE ZEIT ONLINE, AFP, dpa
- E KOMMENTARE 4 EMPFEHLEN E-Mail verschicken | Facebook, Twitter,
- **Buzz**
- ARTIKEL DRUCKEN Druckversion | PDF SCHLAGWORTE Datenschutz | Demonstration | Datensicherheit | Medienpolitik

### NEU IM RESSORT

1. DATENSCHUTZ Tausende demonstrieren für Bürgerrechte im Netz

2. FUTUREZONE Kurier darf ORF-Portal Futurezone kaufen 3. URHEBERRECHTE "Wir haben als Kind gelernt, Teilen ist

out" **1. SPAM AUF FACEBOOK** "Ein iPad umsonst, ich halte es in den Händen

5. IPHONE & IPAD APPS Mehr Freiheit im App-Store

### NEU AUF ZEIT ONLINE

I. NACHRUF Die Freie - Bärbel Bohley ist tot 2. CDU Union streitet über konservatives Profil 3. GEDENKTAG 9/11 Obama warnt vor religiösen

Ressentiments 1. BUNDESLIGA Der BVB und die Freiburger siegen

5. DAAD Das Ende der Ära Bode

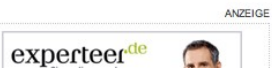

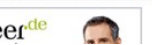

### **ZEIT CONLINE** DATENSCHUTZ

STARTSEITE POLITIK WIRTSCHAFT MEINUNG GESELLSCHAFT KULTUR WISSEN DIGITAL STUDIUM KARRIERE LEBENSART REISEN AUTO

### Internet | Datenschutz | Mobil | Games

### DATENSCHUTZ

SPORT

### Tausende demonstrieren für Bürgerrechte im Netz

Für einen besseren Arbeitnehmerdatenschutz und gegen die Gesundheitskarte: 130 Organisationen hatten zur Demonstration aufgerufen. Sie fürchten den Überwachungsstaat.

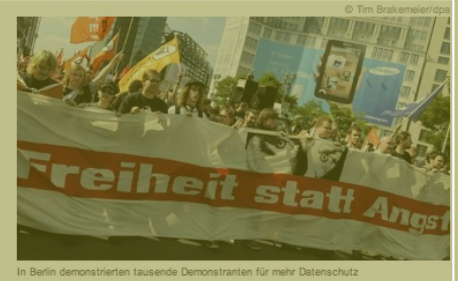

Rund 7500 Demonstranten nahmen an dem Protestzug unter dem Motto "Freiheit statt Angst - Stoppt den Überwachungswahn" in Berlin teil.

 $N<sub>2</sub>$ setuantan wandtan siak watan andanam wasan dia Valleesi'klwa

### Anmelden | Registrieren m DATUM 11.9.2010 - 17:20 Lhr I- QUELLE ZEIT ONLINE, AFP, dpa

Partnersuche Immobilien Automarkt Jobs Reiseangebote

- E KOMMENTARE 4 EMPFEHLEN E-Mail verschicken | Facebook, Twitter, **Buzz**
- ARTIKEL DRUCKEN Druckversion | PDF SCHLAGWORTE Datenschutz | Demonstration | Datensicherheit | Medienpolitik

### NEU IM RESSORT

1. DATENSCHUTZ Tausende demonstrieren für Bürgerrechte im Netz 2. FUTUREZONE Kurier darf ORF-Portal Futurezone kaufen

3. URHEBERRECHTE "Wir haben als Kind gelernt, Teilen ist ou **1. SPAM AUF FACEBOOK** "Ein iPad umsonst, ich halte es in den Händer

5. IPHONE & IPAD APPS Mehr Freiheit im App-Store

### NEU AUF ZEIT ONLINE

I. NACHRUF Die Freie - Bärbel Bohley ist tot 2. CDU Union streitet über konservatives Profil 3. GEDENKTAG 9/11 Obama warnt vor religiösen Ressentiments 1. BUNDESLIGA Der BVB und die Freiburger siegen

5. DAAD Das Ende der Ära Bode

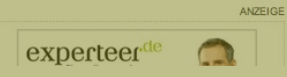

• Remove noise.

### **ZEIT MONLINE** | DATENSCHUTZ

Internet | Datenschutz | Mobil | Games

### DATENSCHUTZ

SPORT

### Tausende demonstrieren für Bürgerrechte im Netz

Für einen besseren Arbeitnehmerdatenschutz und gegen die Gesundheitskarte: 130 Organisationen hatten zur Demonstration aufgerufen. Sie fürchten den Überwachungsstaat.

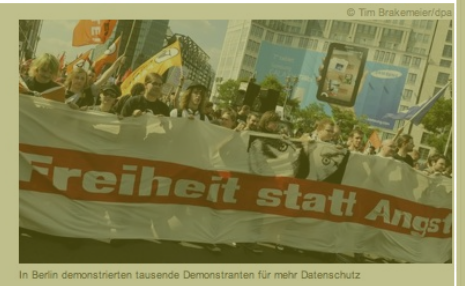

Rund 7500 Demonstranten nahmen an dem Protestzug unter dem Motto "Freiheit statt Angst - Stoppt den Überwachungswahn" in Berlin teil.

Die De utanatan wandtan sish watan andanan saasa dia Ualbertiklum

Anmelden | Registrieren m DATUM 11.9.2010 - 17:20 Lhr **E- QUELLE ZEIT ONLINE, AFP, dpa** E KOMMENTARE 4

Partnersuche Immobilien Automarkt Jobs Reiseangebote

EMPFEHLEN E-Mail verschicken | Facebook, Twitter, **Ruzz** 

ARTIKEL DRUCKEN Druckversion | PDF SCHLAGWORTE Datenschutz | Demonstration | Datensicherheit | Medienpolitik NEU IM RESSORT

### I. DATENSCHUTZ Tausende demonstrieren für Bürgerrechte

STARTSEITE POLITIK WIRTSCHAFT MEINUNG GESELLSCHAFT KULTUR WISSEN DIGITAL STUDIUM KARRIERE LEBENSART REISEN AUTO

im Netz 2. FUTUREZONE Kurier darf ORF-Portal Futurezone kaufen 3. URHEBERRECHTE "Wir haben als Kind gelernt, Teilen ist

out 1. SPAM AUF FACEBOOK "Ein iPad umsonst, ich halte es in den Händer

5. IPHONE & IPAD APPS Mehr Freiheit im App-Store

### **NEU AUF ZEIT ONLINE**

I. NACHRUF Die Freie - Bärbel Bohley ist tot 2. CDU Union streitet über konservatives Profil . GEDENKTAG 9/11 Obama warnt vor religiösen Ressentiments 1. BUNDESLIGA Der BVB und die Freiburger siegen

5. DAAD Das Ende der Ära Bode ANZEIGE

experteer

• Remove noise.

### • Convert text to vectors.

### From texts to vectors

### If we looked at two words only:

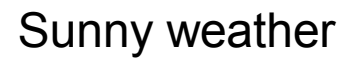

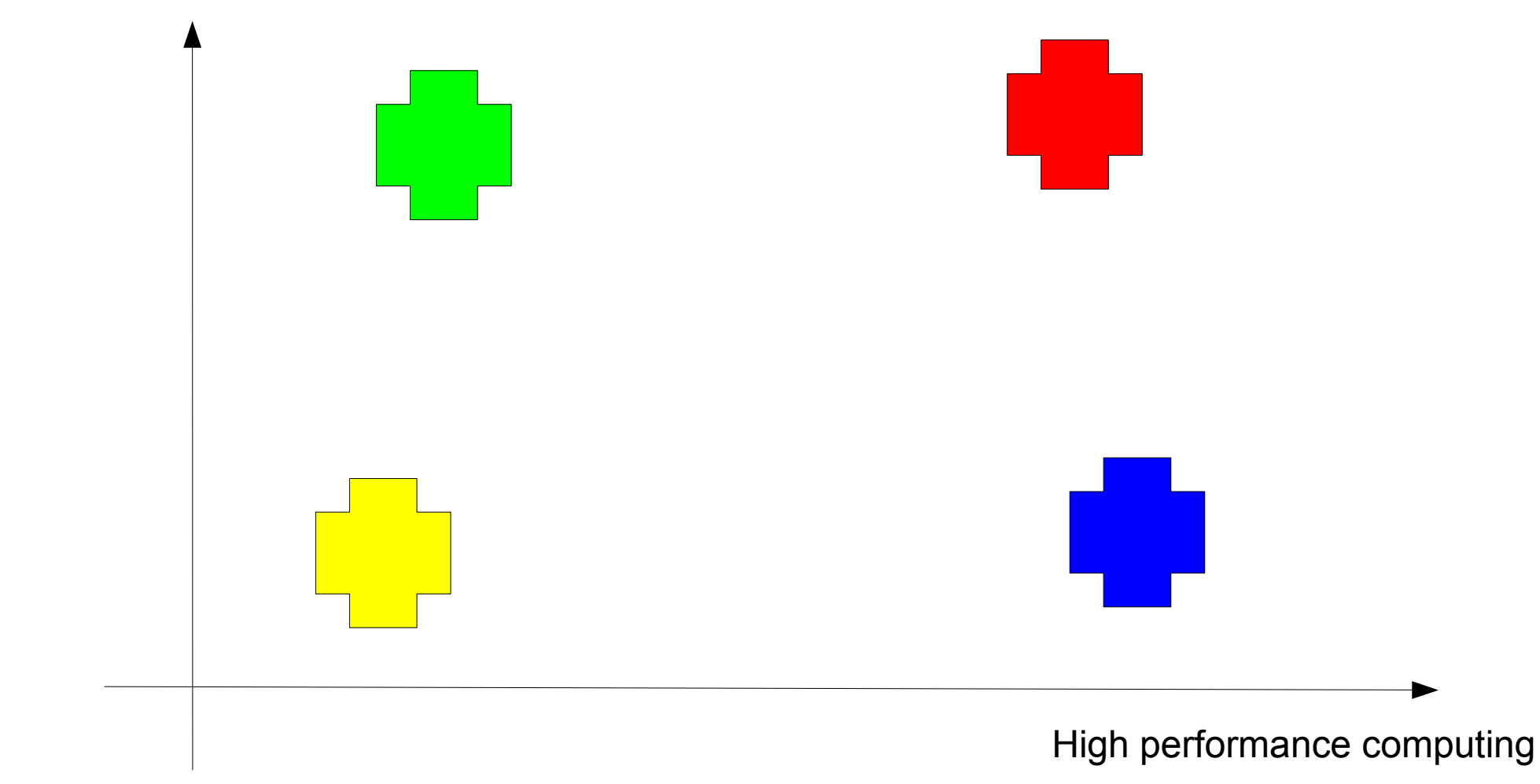

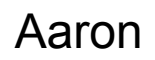

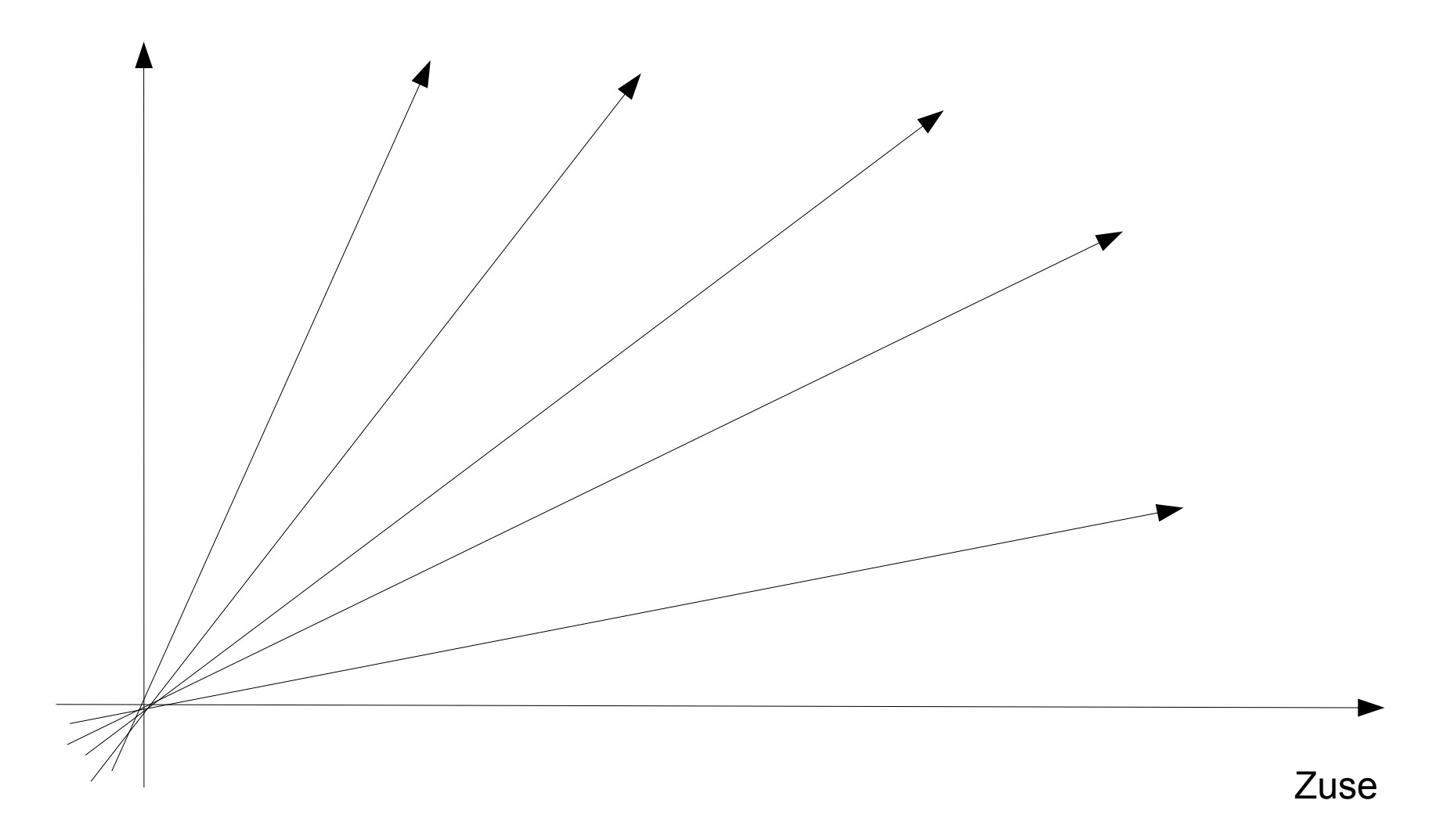
## Binary bag of words

- Imagine a n-dimensional space.
- $\bullet$  Each dimension = one possible word in texts.
- Entry in vector is one, if word occurs in text.

$$
b_{i,j} = \begin{cases} 1 \forall x_i \in d_j \\ 0 \text{ else} \end{cases}
$$

- Problem:
	- Number of word occurrences not accounted for.

## Term Frequency

- Imagine a n-dimensional space.
- $\bullet$  Each dimension = one possible word in texts.
- Entry in vector equal to the words frequency.

$$
b_{i,j} = n_{i,j}
$$

- Problem:
	- Common words dominate vectors.

## TF with stop wording

- Imagine a n-dimensional space.
- $\bullet$  Each dimension = one possible word in texts.
- Filter stopwords.
- Entry in vector equal to the words frequency.

$$
b_{i,j} = n_{i,j}
$$

- Problem:
	- Common and uncommon words with same weight.

## TF- IDF

- Imagine a n-dimensional space.
- $\bullet$  Each dimension = one possible word in texts.
- Filter stopwords.
- Entry in vector equal to the weighted frequency.

$$
b_{i,j} = n_{i,j} \times \log\left(\frac{|D|}{|\left\{d : t_i \in d\right\}|}\right)
$$

- Problem:
	- Long texts get larger values.

## Normalized TF- IDF

- Imagine a n-dimensional space.
- $\bullet$  Each dimension = one possible word in texts.
- Filter stopwords.
- Entry in vector equal to the weighted frequency.
- Normalize vectors.

$$
b_{i,j} = \frac{n_{i,j}}{\sum_{k} n_{k,j}} \times \log\left(\frac{|D|}{\left|\left\{d : t_i \in d\right\}\right\|}\right)
$$

- Problem:
	- Additional domain knowledge ignored.

## Reality

- There are a few more words in news.
- Use all relevant features/ signals available.
	- Words.
	- Header fields.
	- Characteristics of publishing url.
	- …
- Usually pipeline of feature extractors.

## From data to information.

● Collect data and define your learning problem. *V* Data preparation.

• Training a prediction model.

• Checking the performance of your model.

## Algorithm choice

- Naive Bayes.
	- Cannot reliably indicate how certain its classification is.

## Algorithm choice

- Naive Bayes.
	- Cannot reliably indicate how certain its classification is.
- Logistic Regression.
- Complement. NB.
- Random Forests.

## Algorithm choice

- Do you
	- want to interpret the resulting model?
	- want to update the model in an online fashion?
- The data you are working with
	- lives in high-dim feature space but is sparse?
	- has features that might depend on each other?
	- has outliers?
	- has missing values?

## From data to information.

Collect data and define your learning problem. *Data preparation.* ● Training a prediction model.

• Checking the performance of your model.

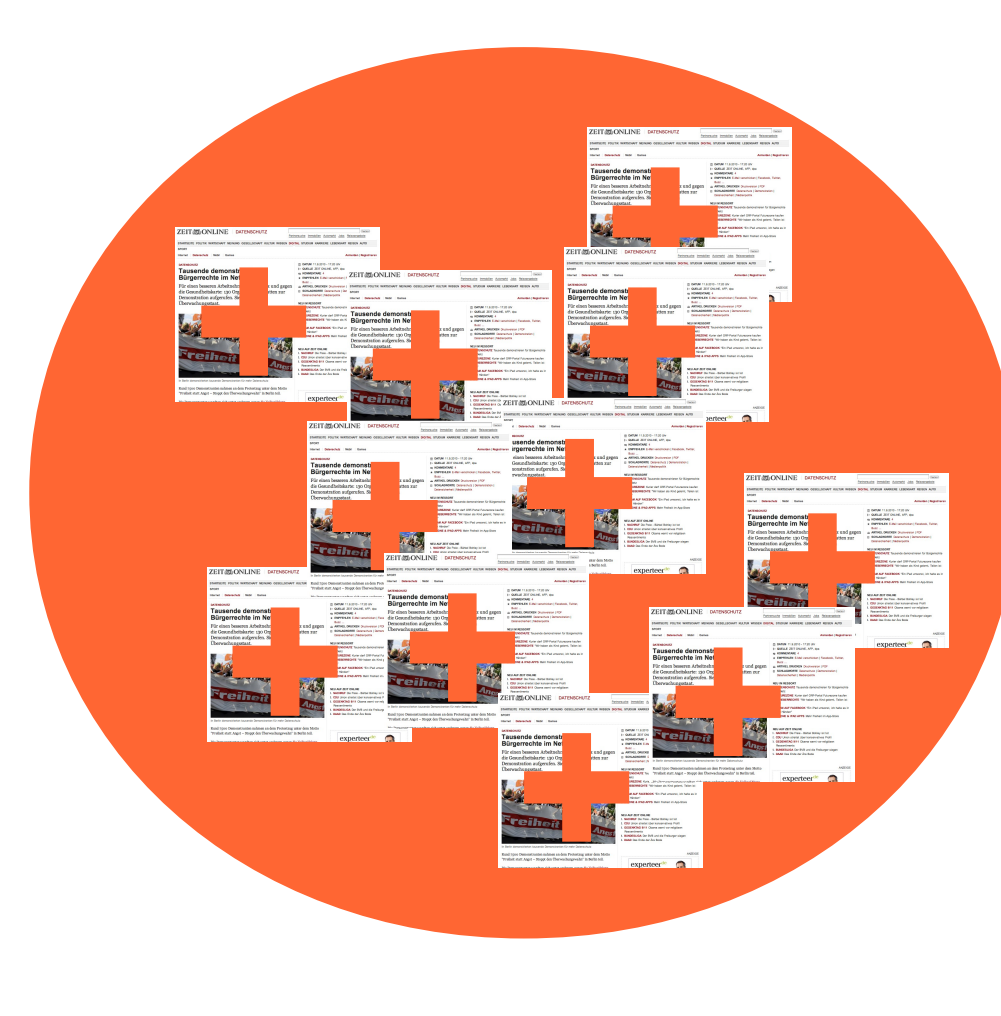

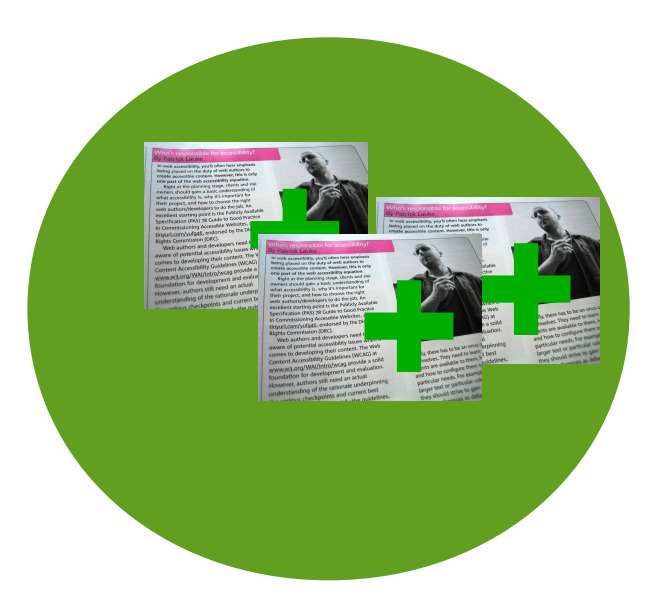

### Goals

• Did I use the best model parameters?

• How well will my model perform in the wild?

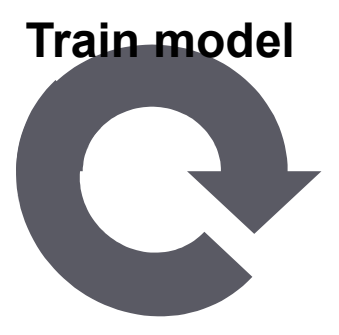

**Prepare data**

**Compute expected performance**

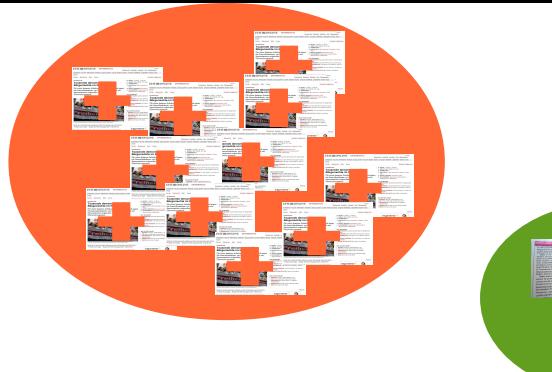

• Use same data for training and testing.

- Problem:
	- Highly optimistic.
	- Model generalization unknown.

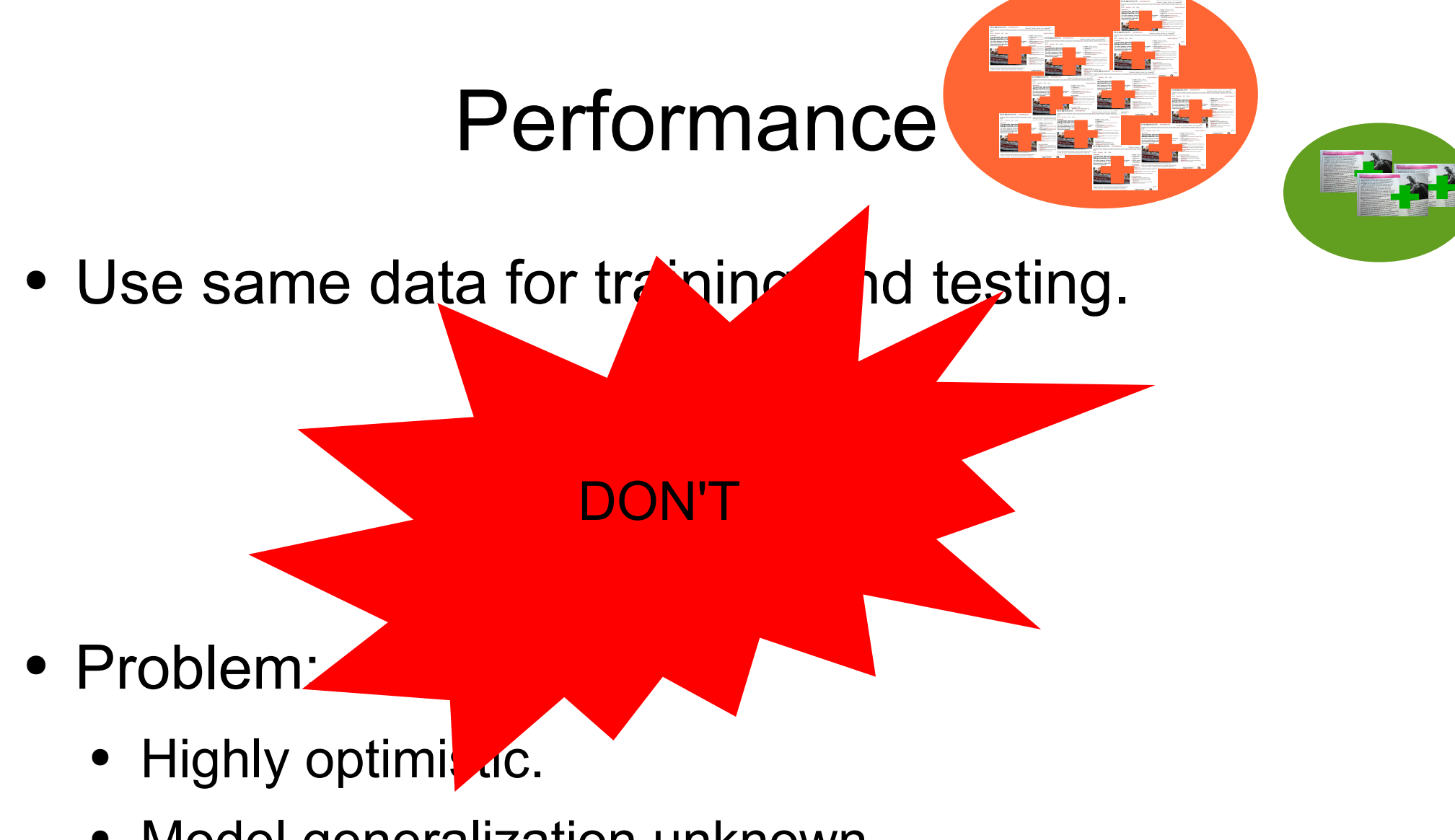

Model generalization unknown.

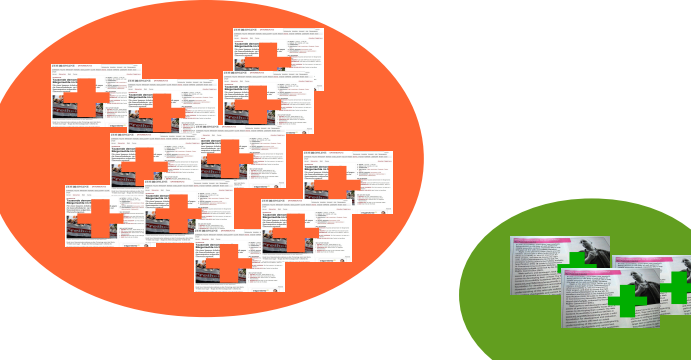

- Use just a fraction for training.
- Set some data aside for testing.

- Problems:
	- Pessimistic predictor: Not all data used for training.
	- Result may depend on which data was set aside.

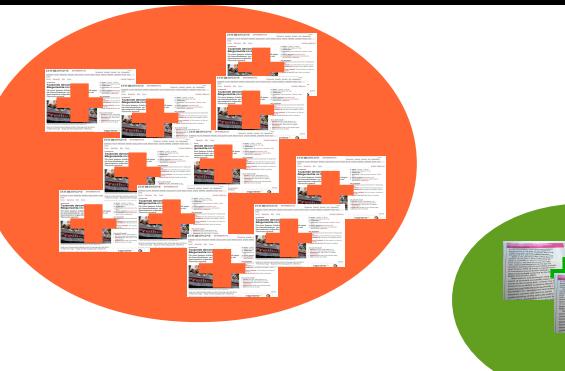

- Partition your data into n fractions.
- Each fraction set aside for testing in turn.

- Problem:
	- Still a pessimistic predictor.

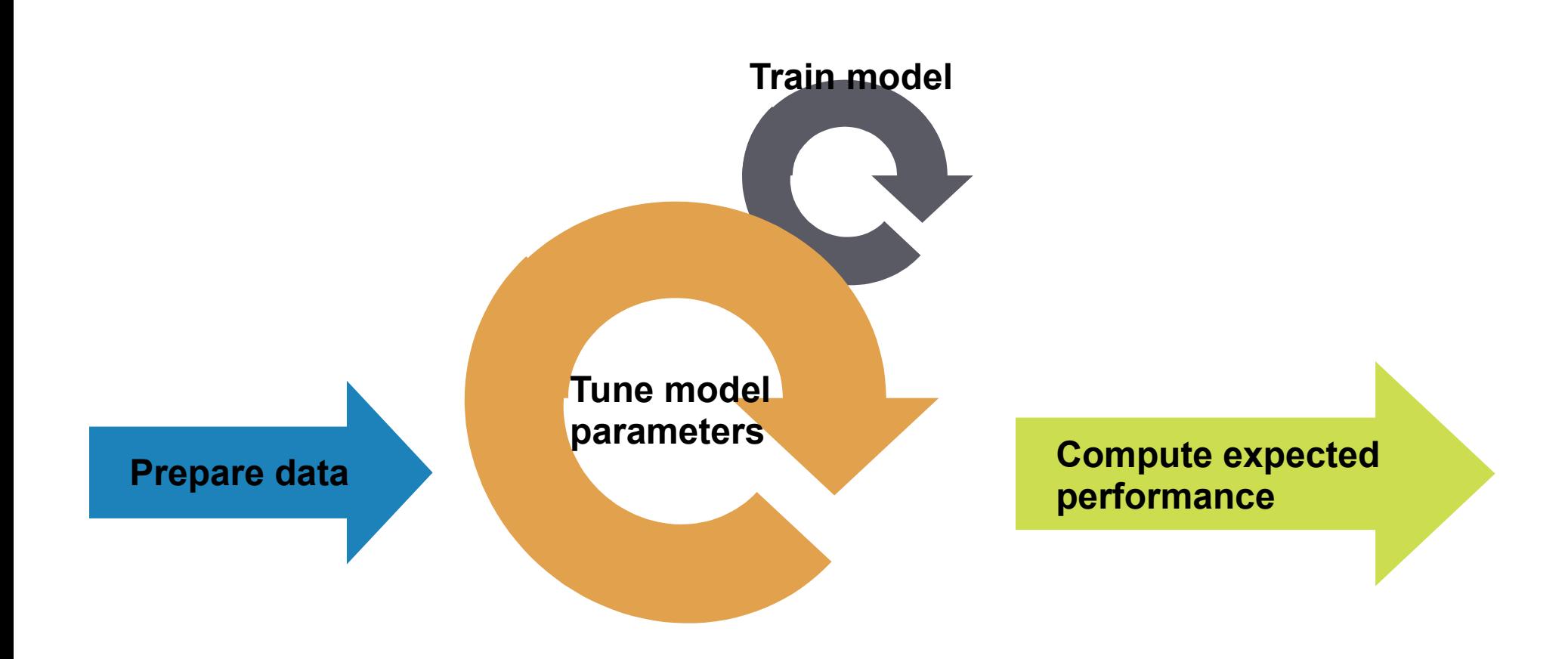

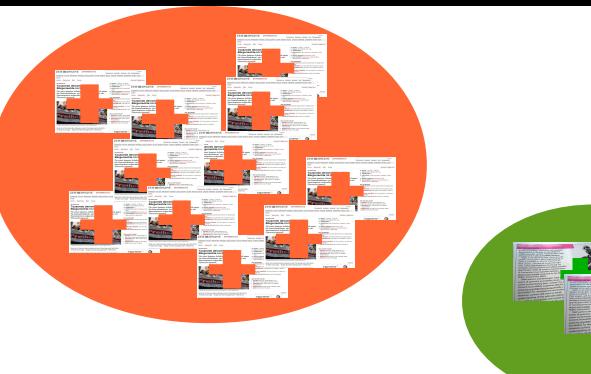

- Use just a fraction for training.
- Set some data aside for tuning and testing.

- Problems:
	- Highly optimistic.
	- Parameters manually tuned to testing data.

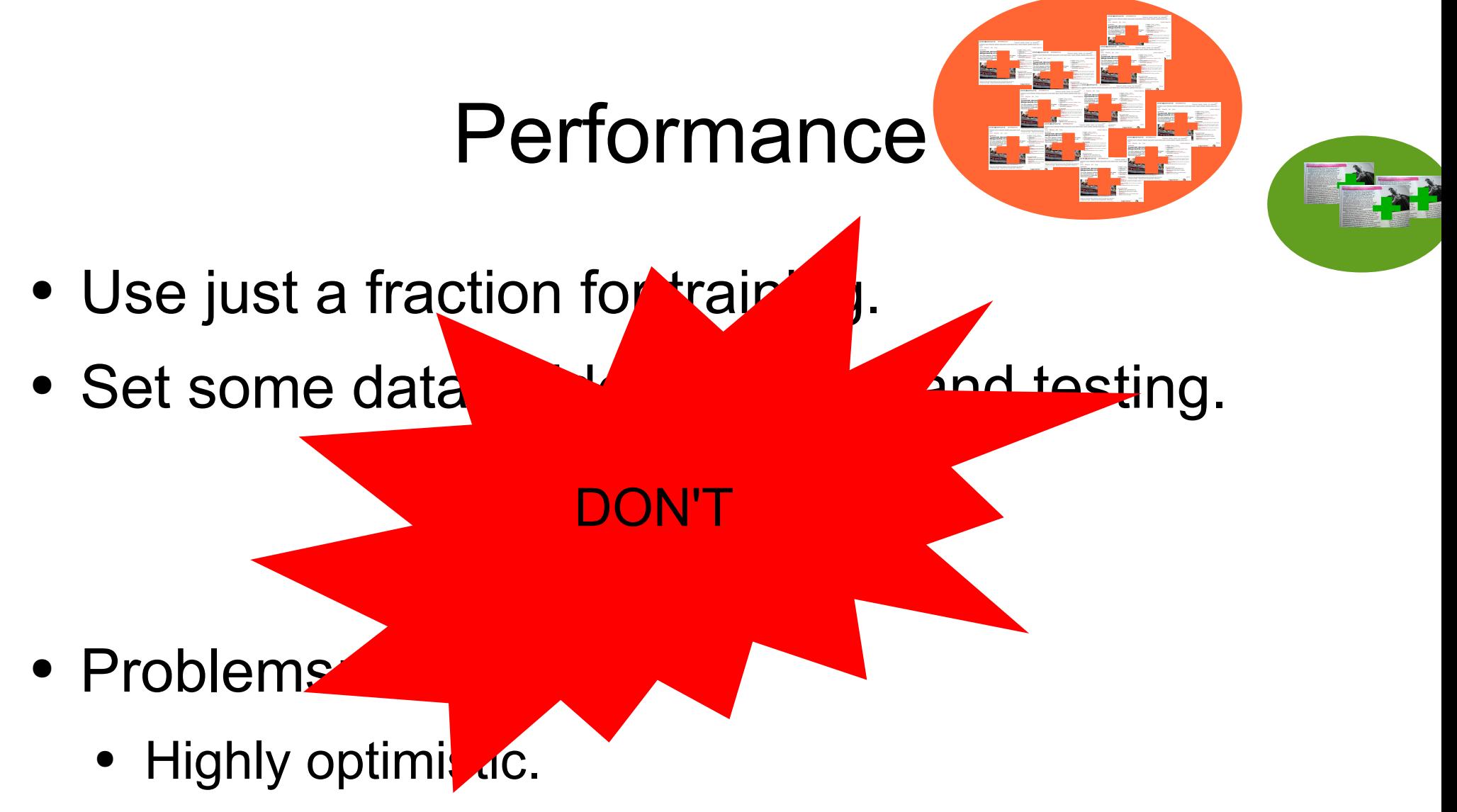

• Parameters manually tuned to testing data.

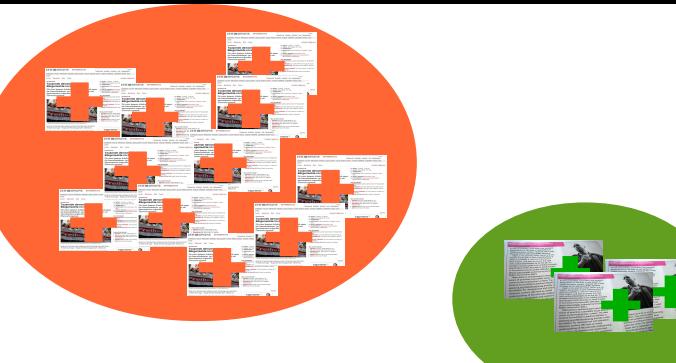

- Use just a fraction for training.
- Set some data aside for tuning.
- Set another set of data aside for testing.

- Problems:
	- Pretty pessimistic as not all data is used.
	- May depend on which data was set aside.

#### Performance Measures

# Correct prediction: Orange Correct prediction: Green Model prediction: **Green** Model prediction: Orange

## **Accuracy**

#### *ACC*= *true positive* + *true negative true positive false positive false negativetrue negative*

- Problems:
	- What if class distribution is skewed?

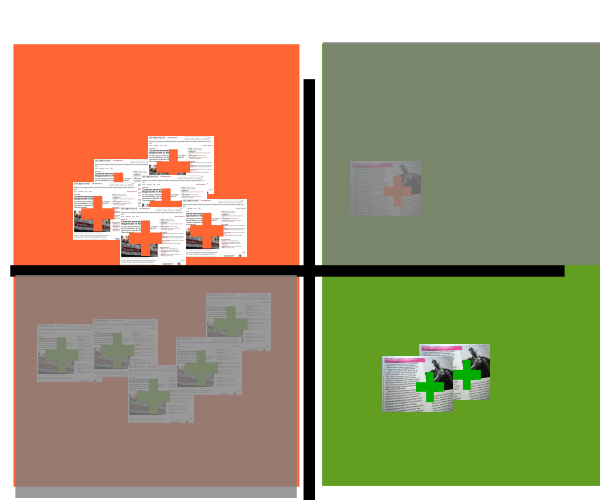

## Precision/ Recall

*Precision*= *true positive true positive false positive*

> *Recall*= *true positive true positive false negative*

- Problem:
	- Depends on decision threshold.

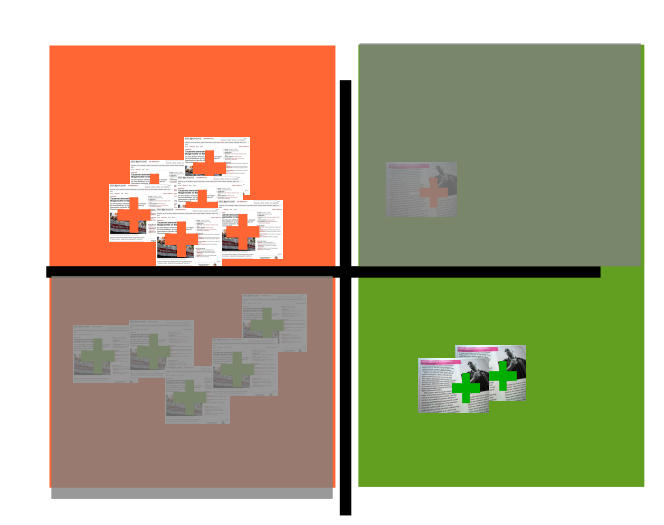

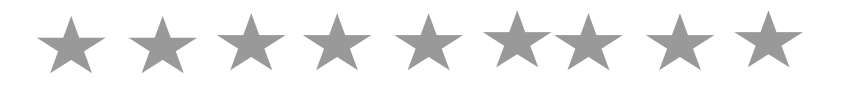

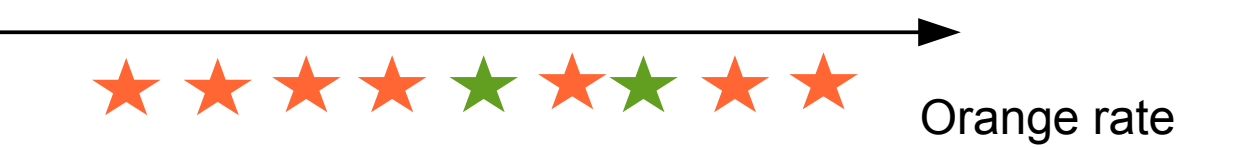

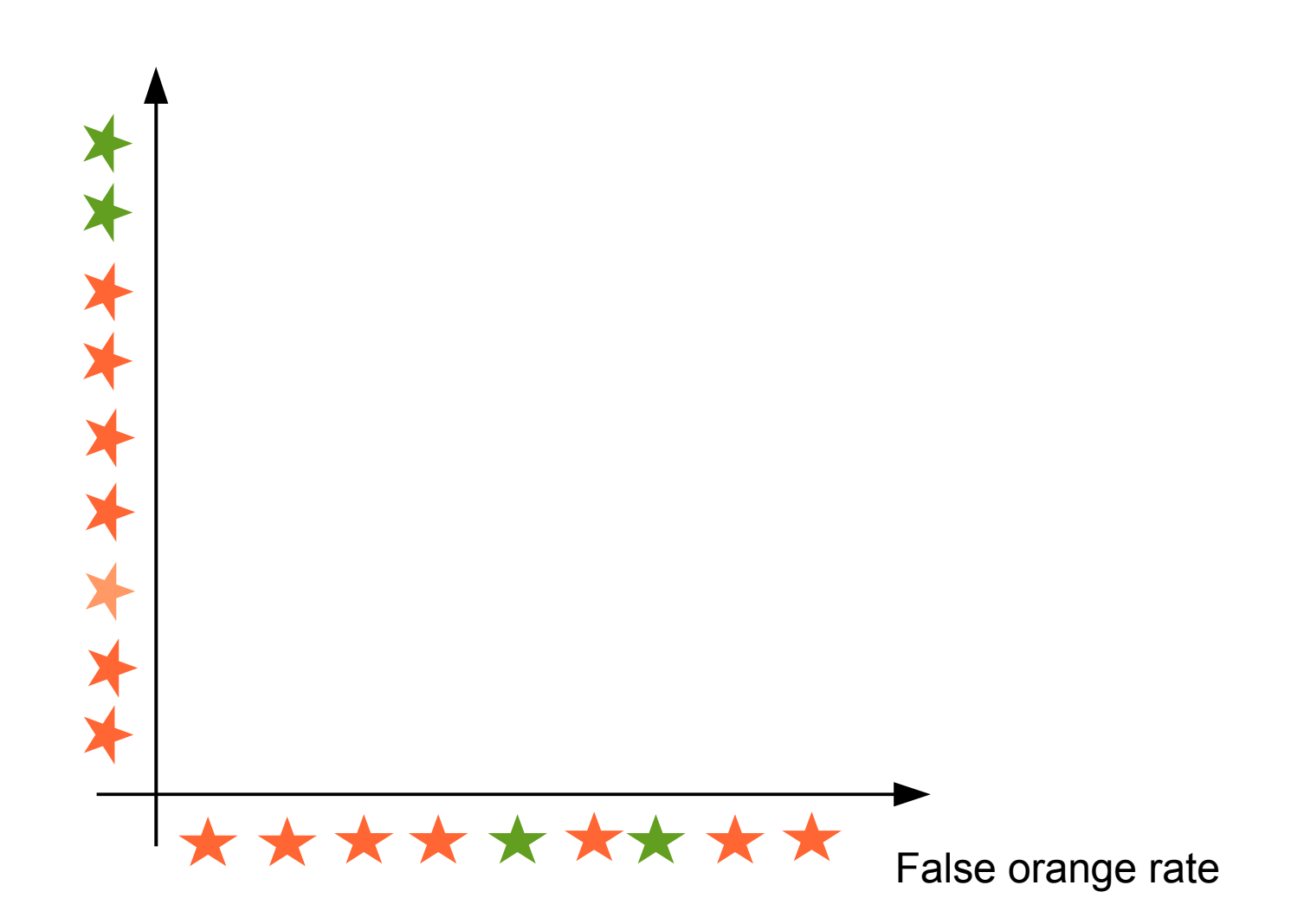

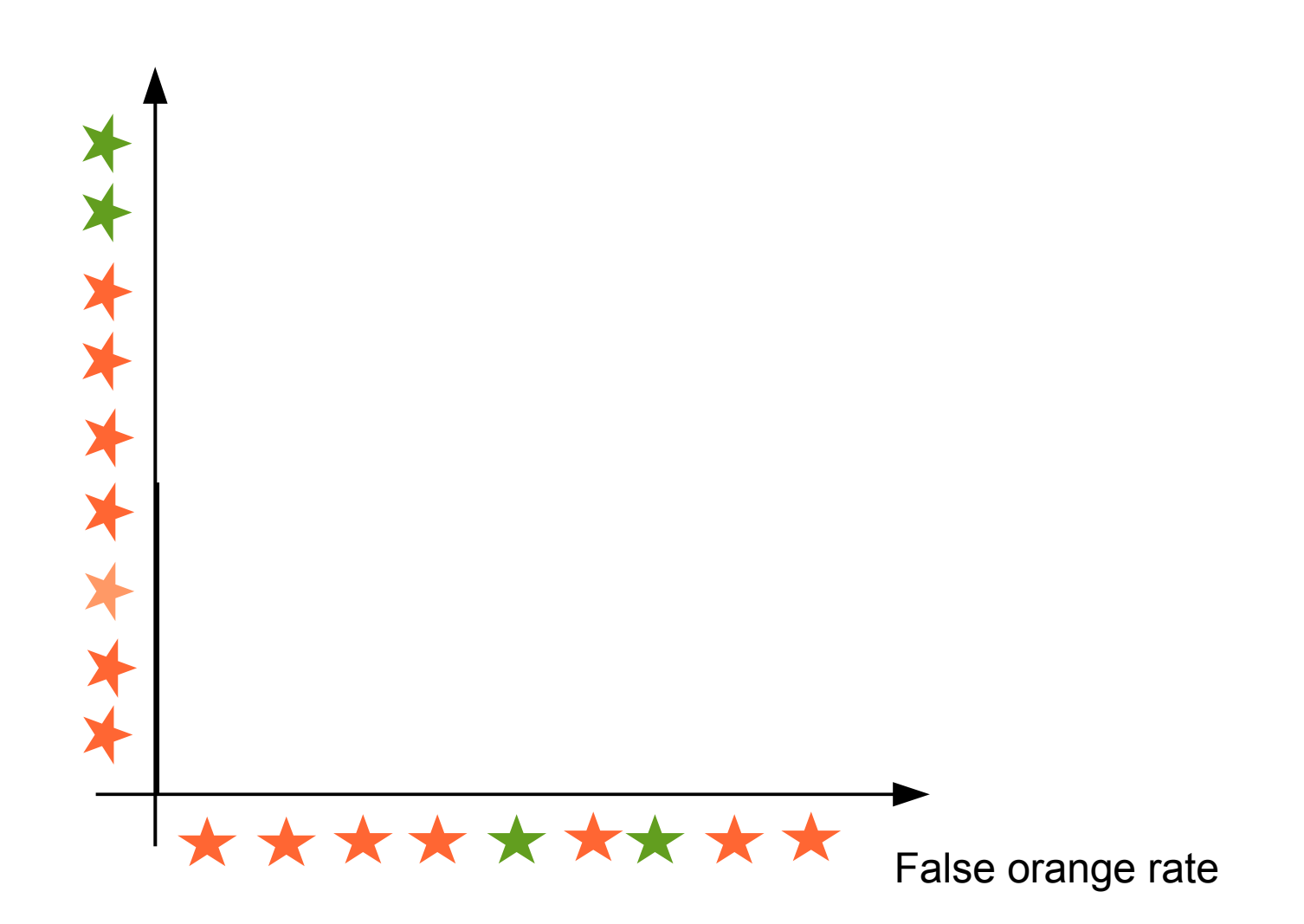

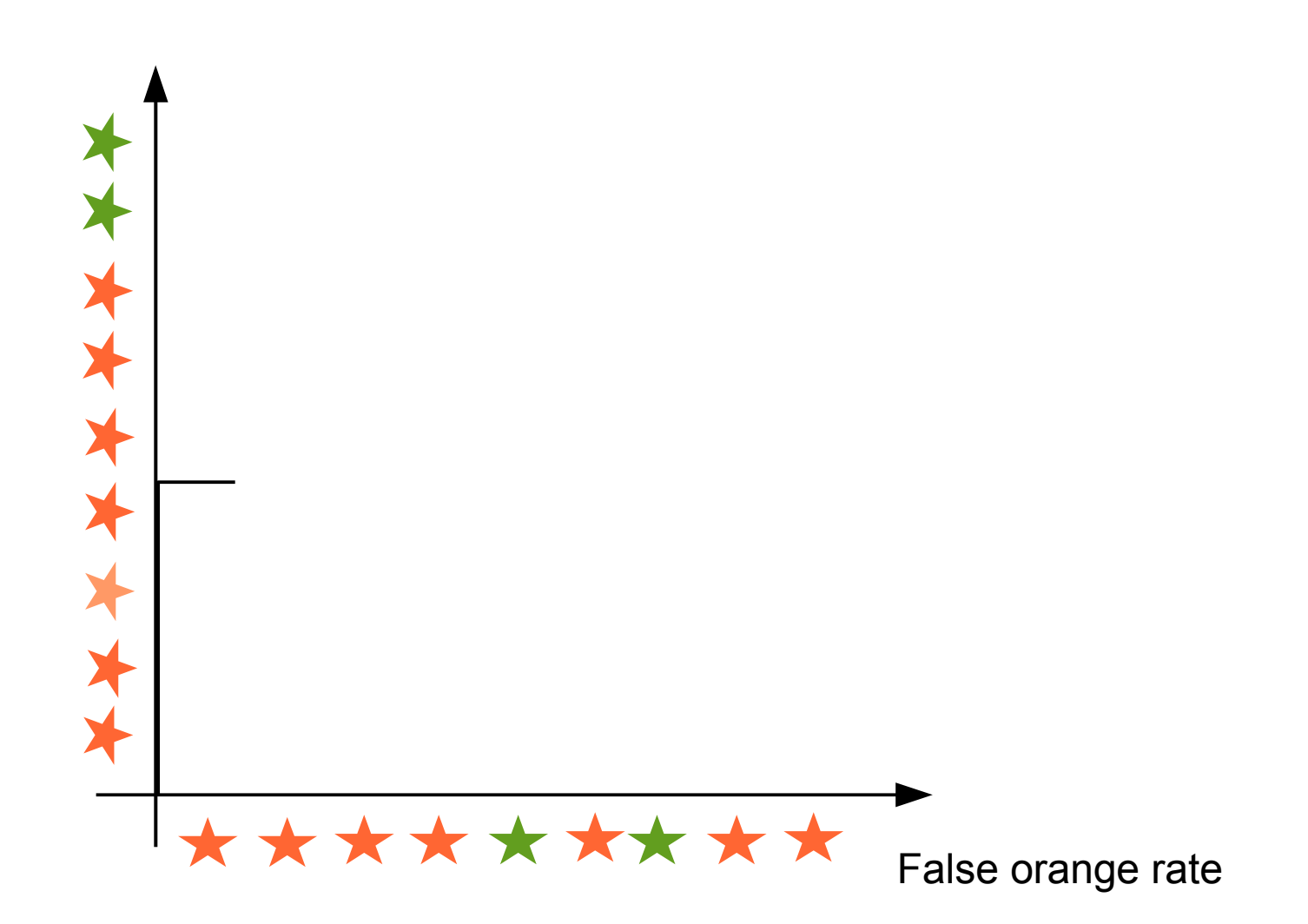

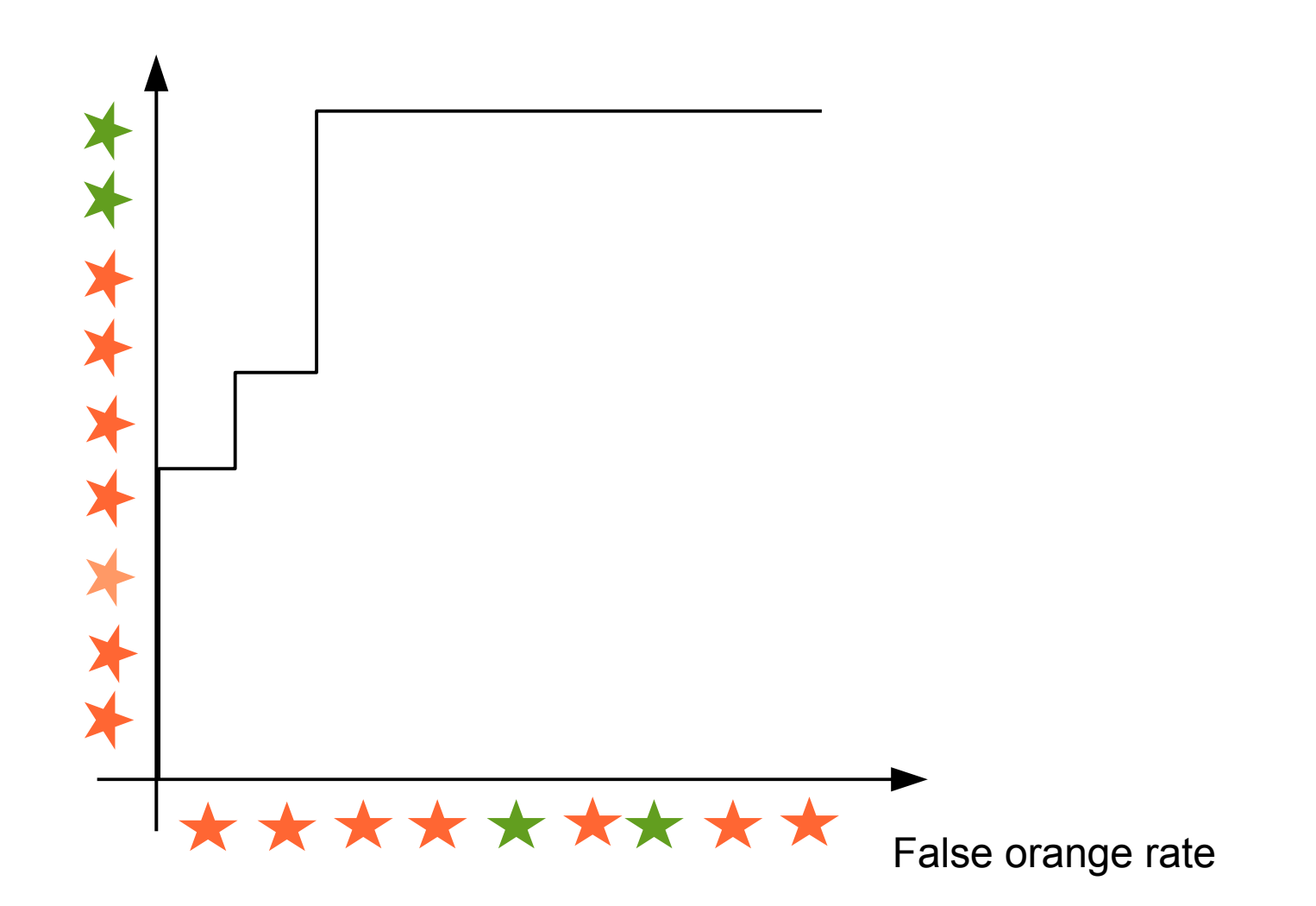

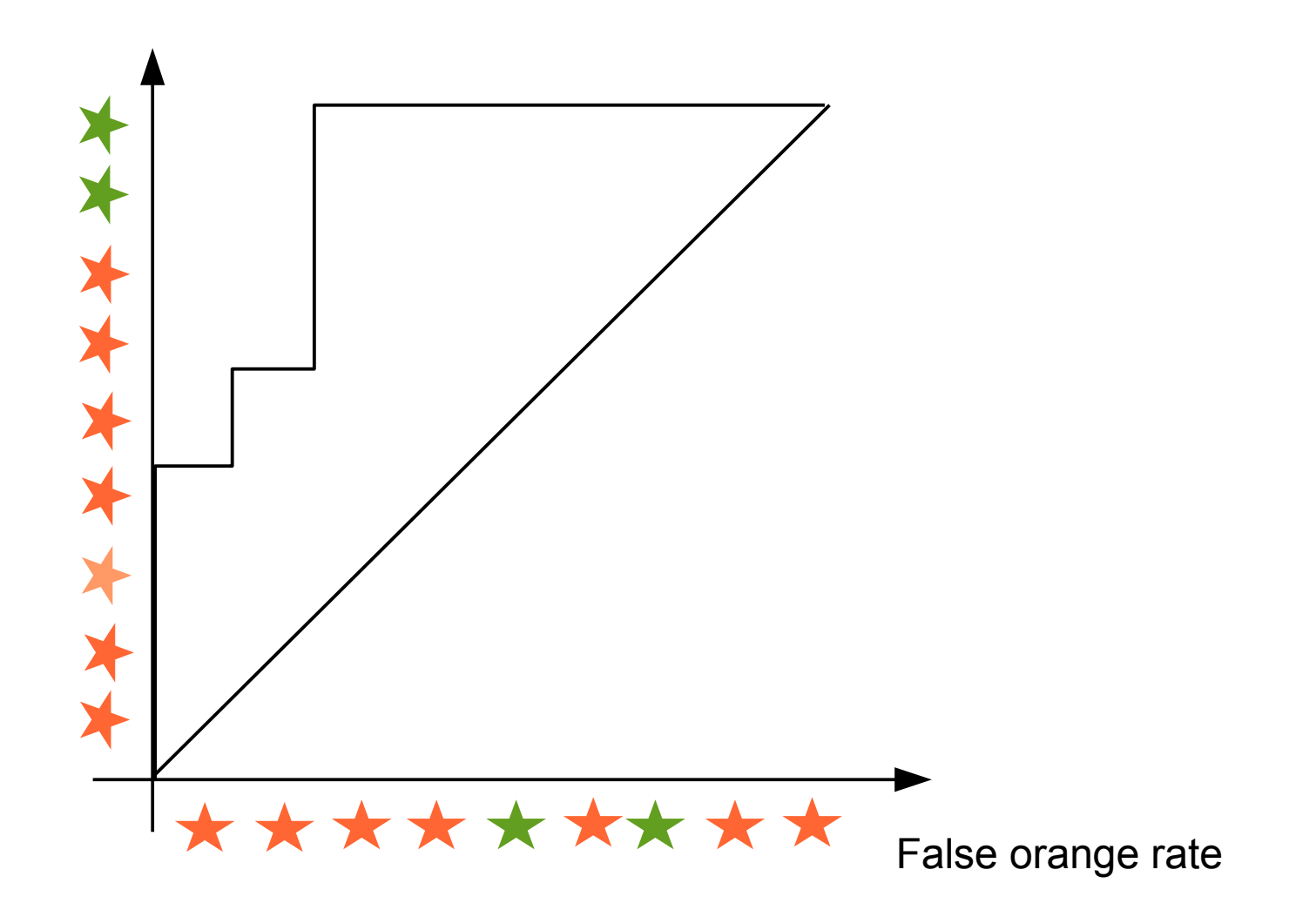

## AUC – area under ROC

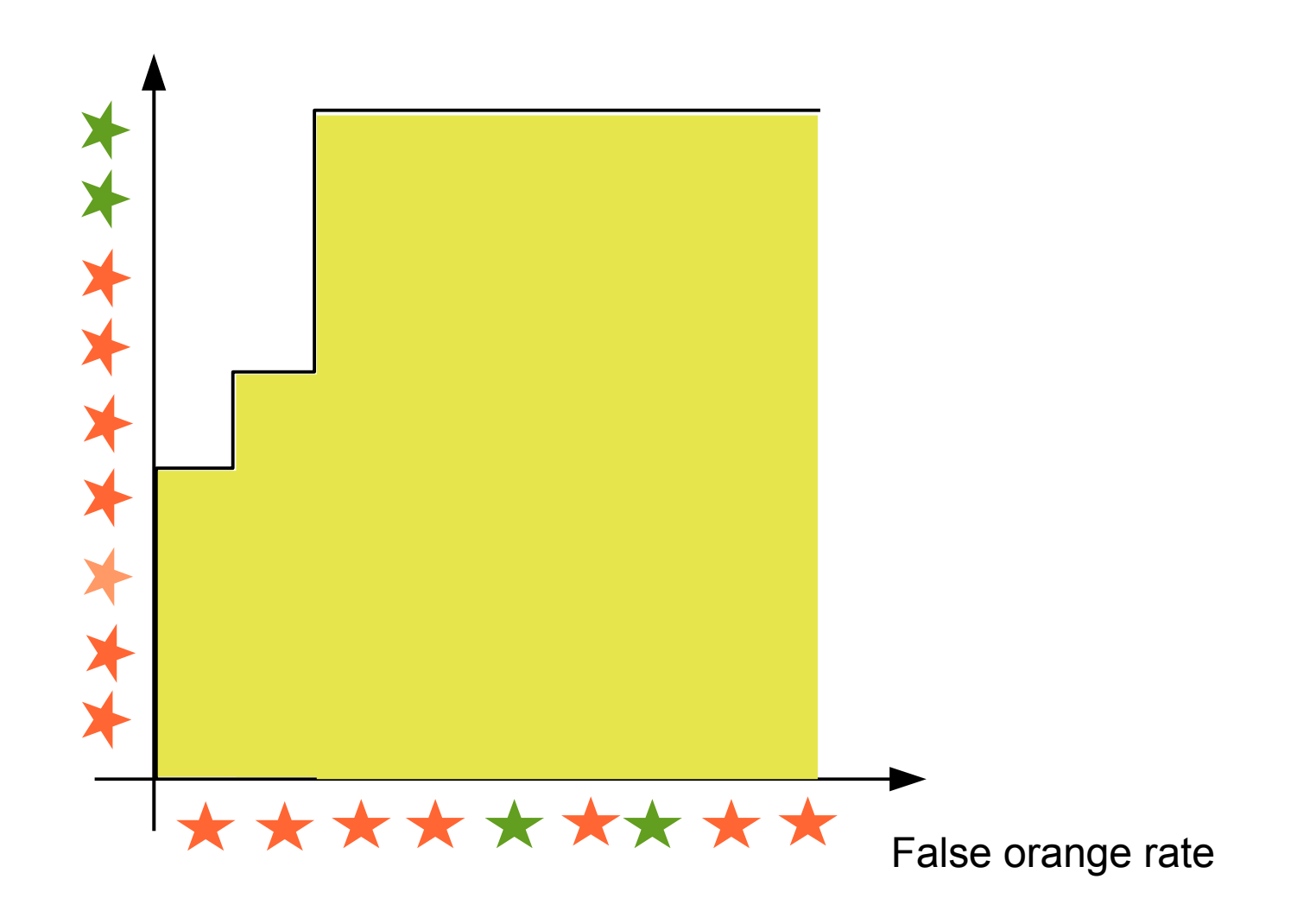

## From data to information.

● Collect data and define your learning problem. *Data preparation.* ● Training a prediction model. ● Checking the performance of your model.

http://www.flickr.com/photos/generated/943078008/
ttp://www.flickr.com/photos/eschipul/4160817135/

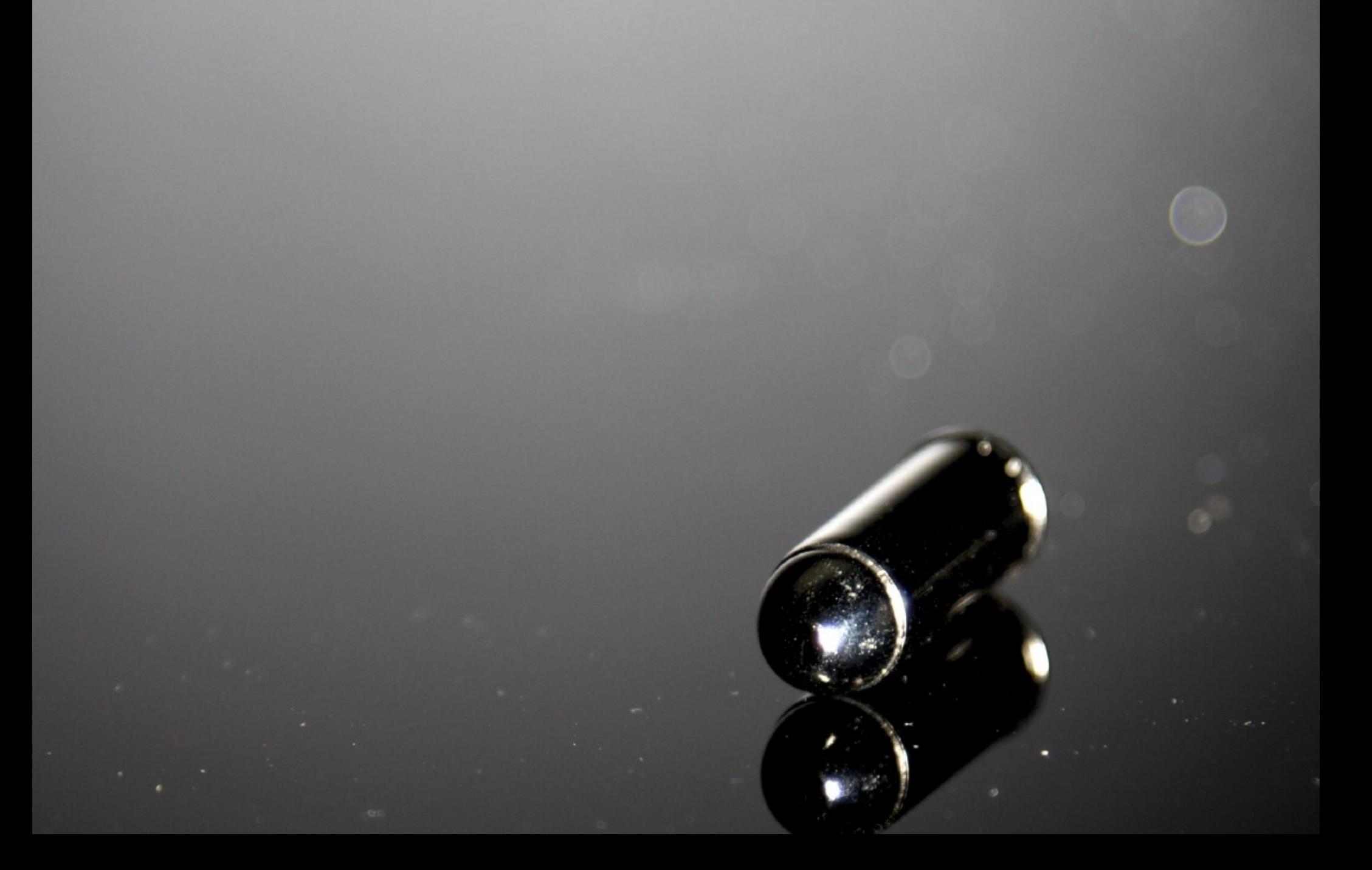

#### What else does Mahout have to offer.

# Identify dominant topics

• Given a dataset of texts, identify main topics.

Algorithms: Parallel LDA

- Examples:
	- Dominant topics in set of mails.
	- Identify news message categories.

# Discover groups of items

• Group items by similarity.

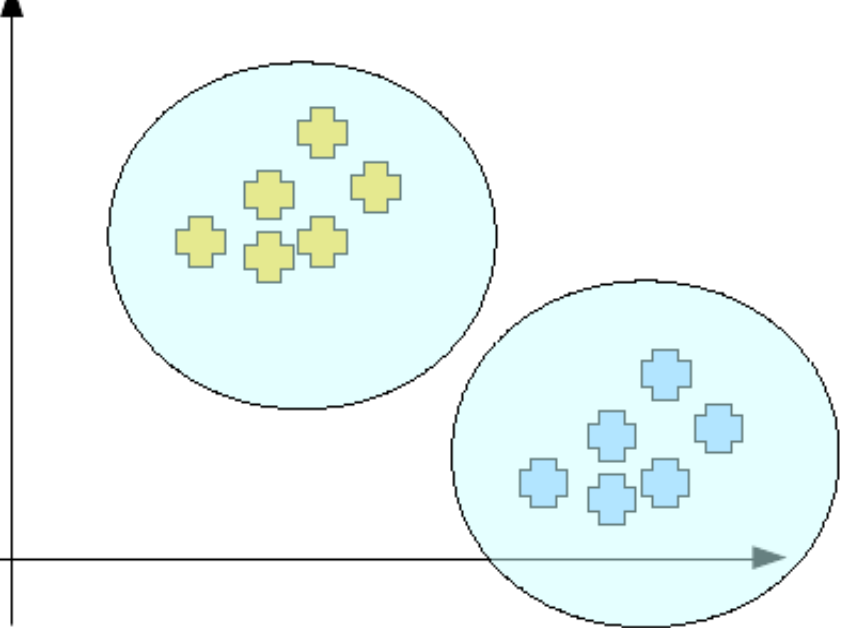

- Examples:
	- Group news articles by topic.
	- Find developers with similar interests.

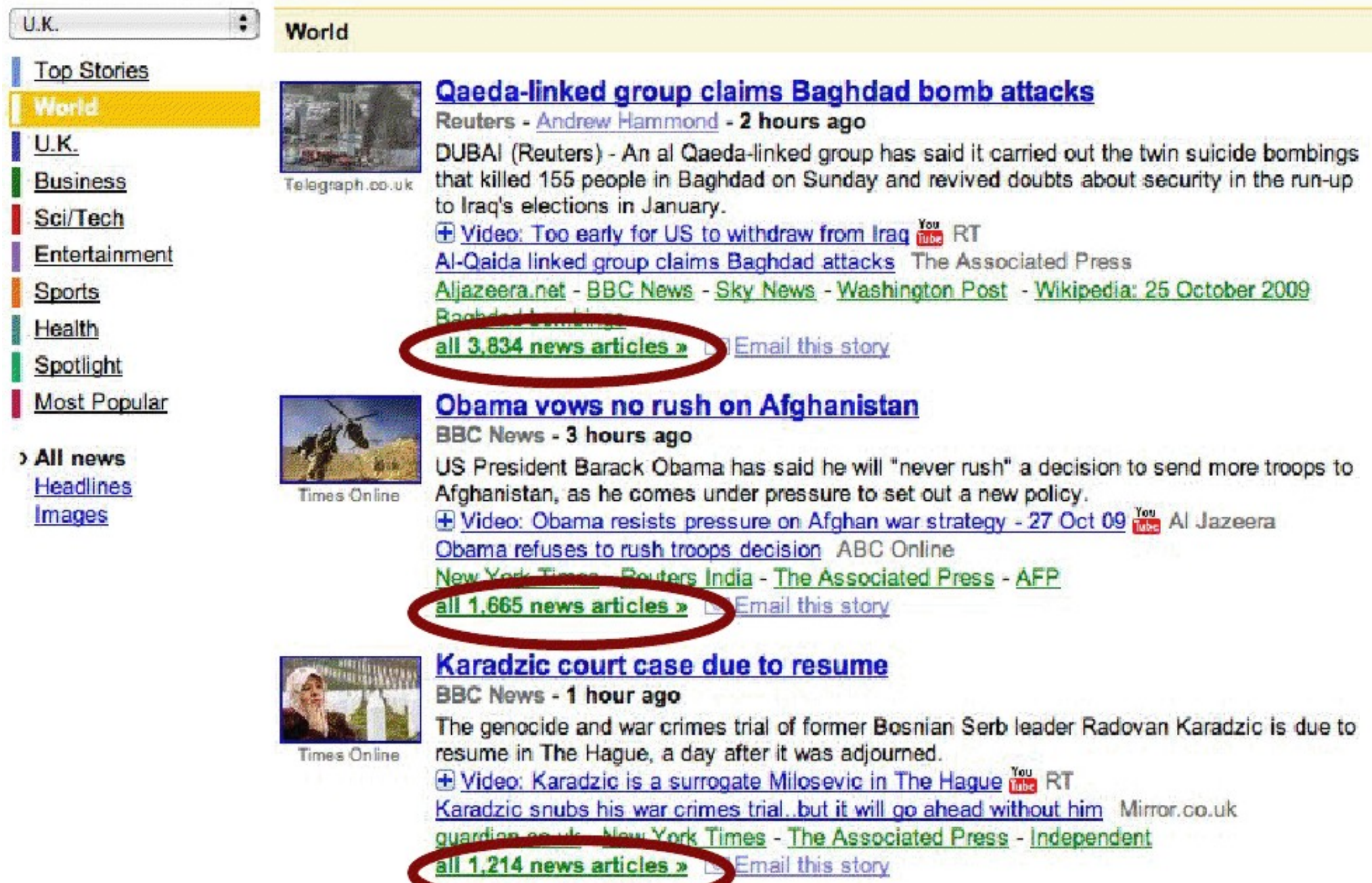

## Recommendation mining.

• Collaborative filtering.

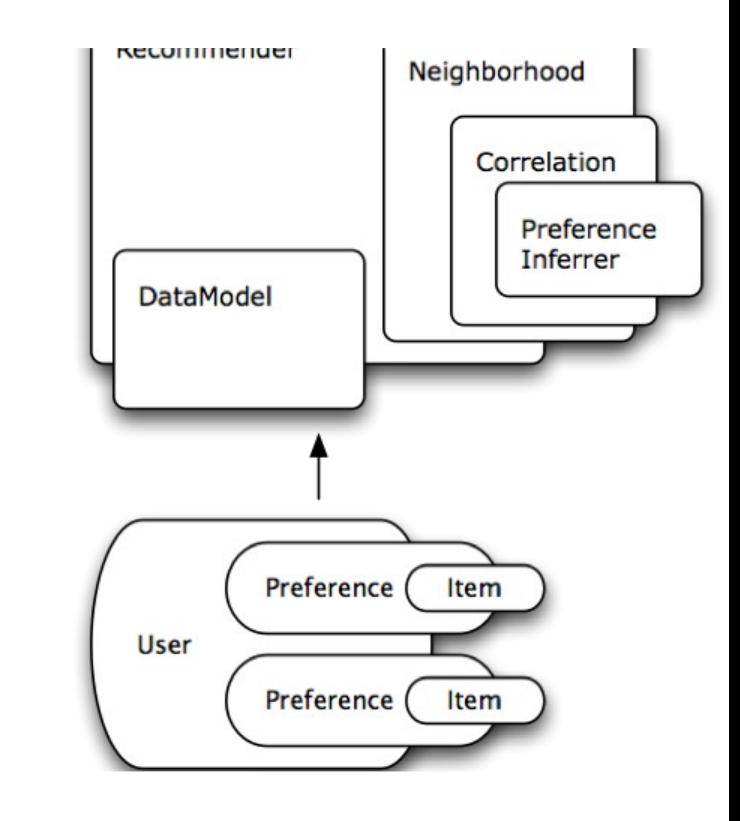

### Show most relevant ads

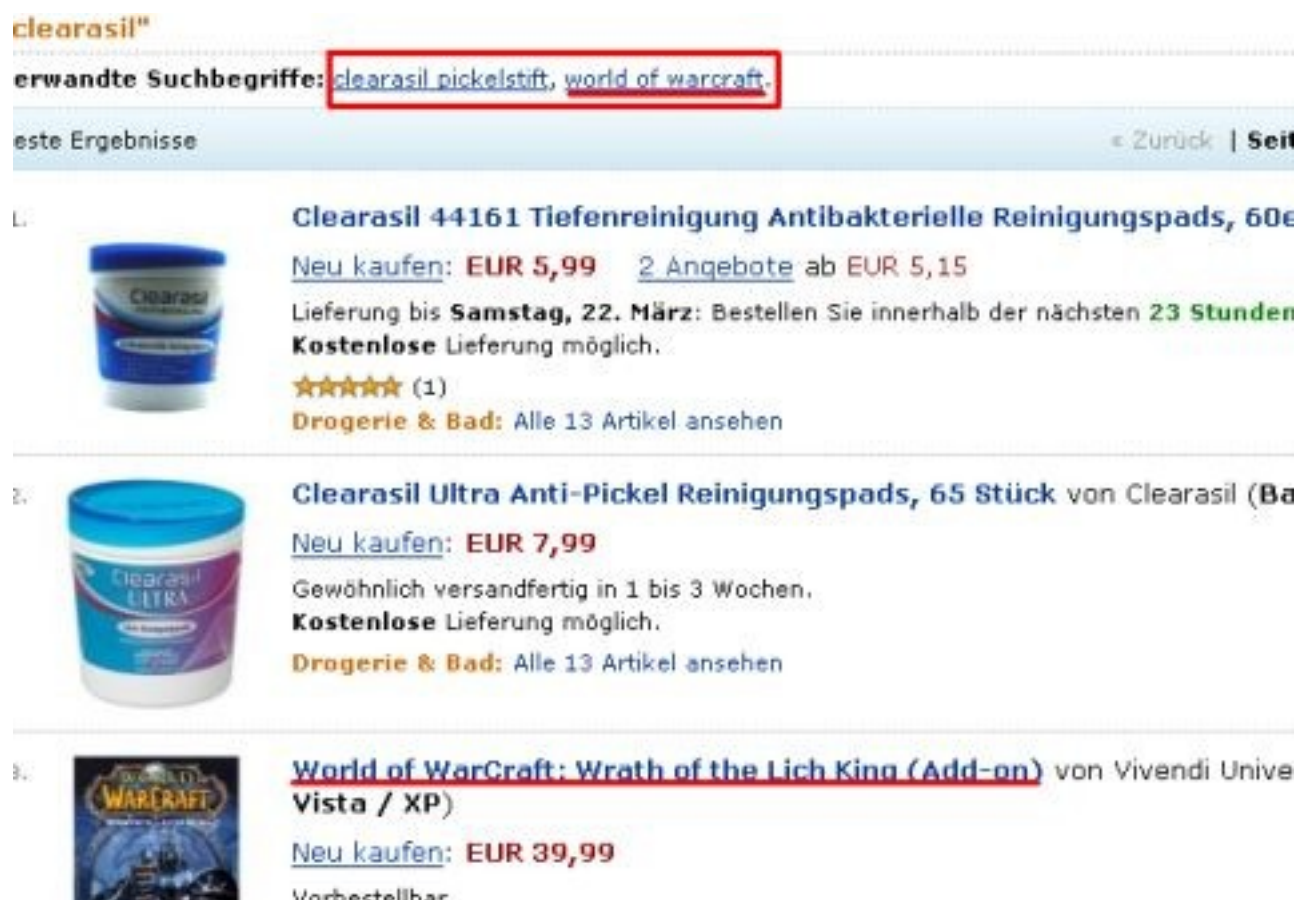

Vorbestellbar Kostenlose Lieferung möglich. Games: Alle Artikel ansehen

## Show most relevant ads

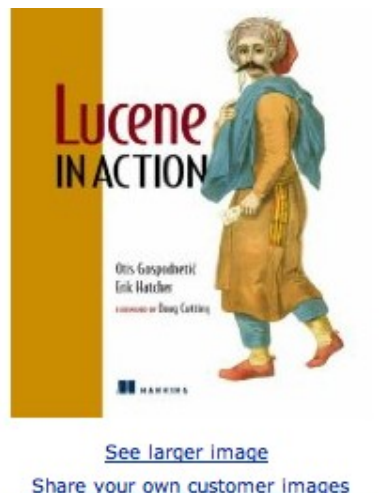

Publisher: learn how customers can search inside this book.

~ Otis Gospodnetic (Author), Erik Hatcher (Author)

List Price: \$44.95

Price: \$29.67 & this item ships for FREE with Super Saver Shipping. Details You Save: \$15.28 (34%)

**In Stock.** 

Ships from and sold by Amazon.com. Gift-wrap available.

23 new from \$19.99 15 used from \$17.11

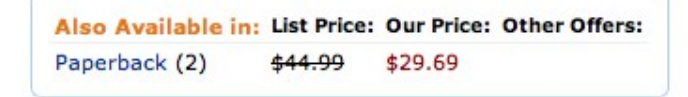

#### **Frequently Bought Together**

Customers buy this book with Building Search Applications: Lucene, LingPipe, and Gate by Manu Konchady

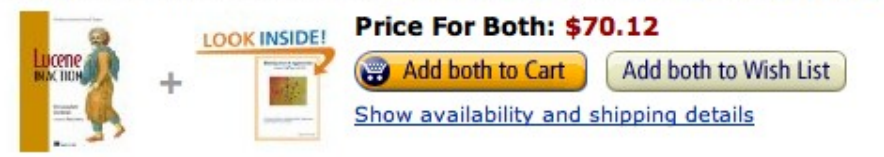

#### **Customers Who Bought This Item Also Bought**

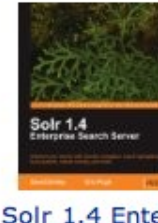

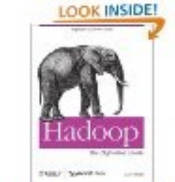

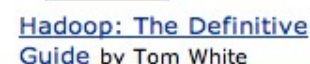

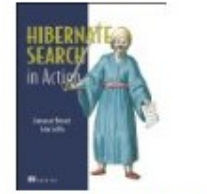

**Hibernate Search in Action by Emmanuel** 

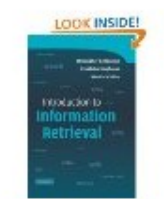

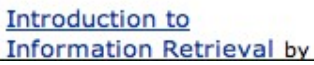

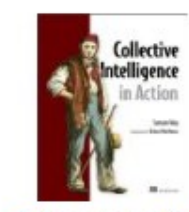

**Collective Intelligence** in Action by Satnam Alag

Solr 1.4 Enterprise Search Server by David Guide by Tom White

### Recommending places

http://www.flickr.com/photos/jfclere/4061801735

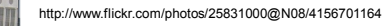

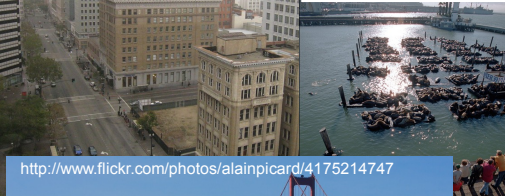

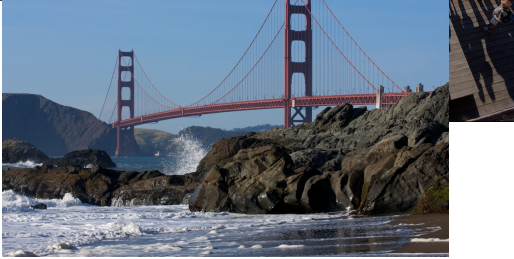

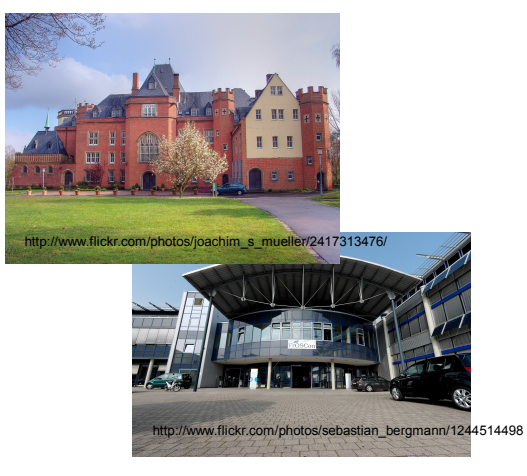

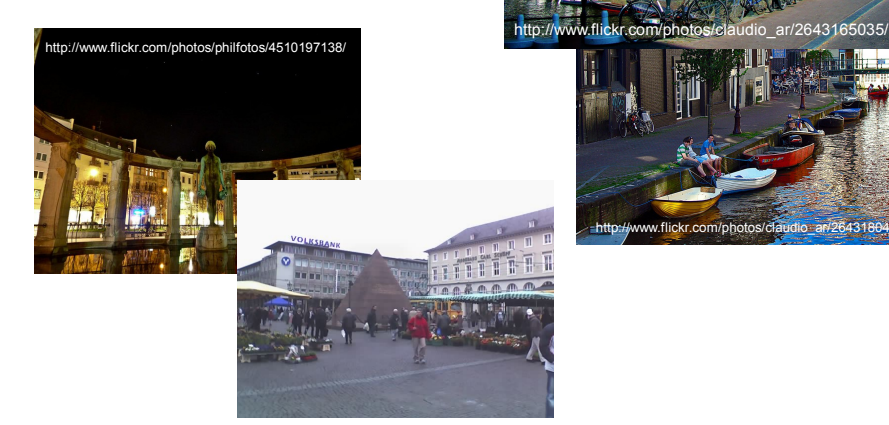

http://www.flickr.com/photos/claudio\_ar/2643180457

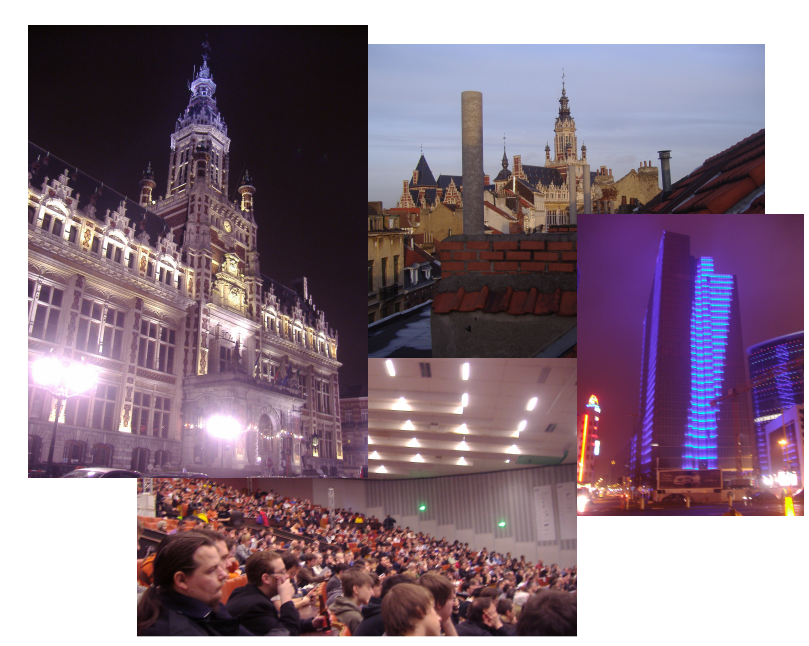

Thanks to Falko Menge for the pictures of Brussels.

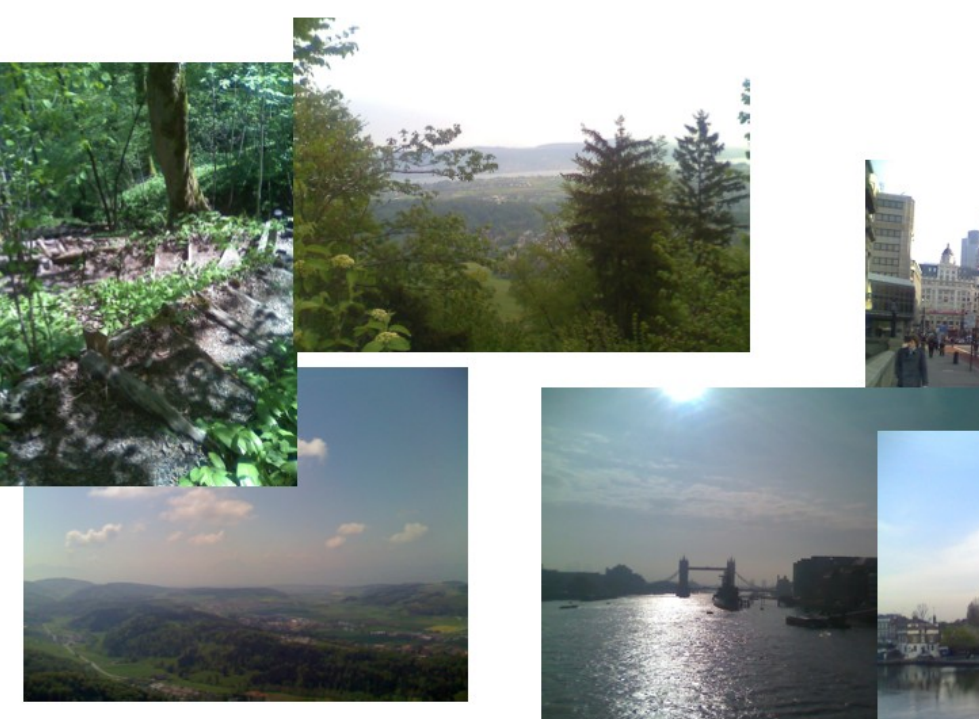

## Recommending people

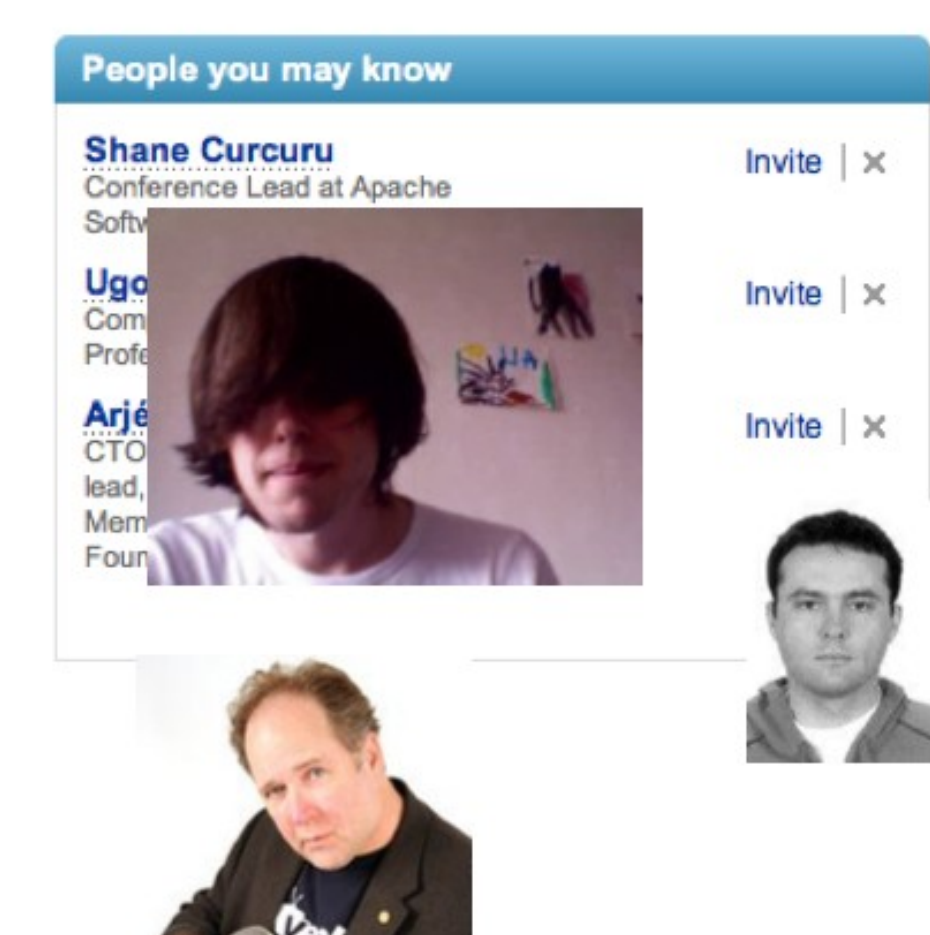

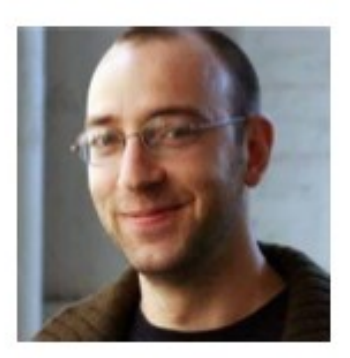

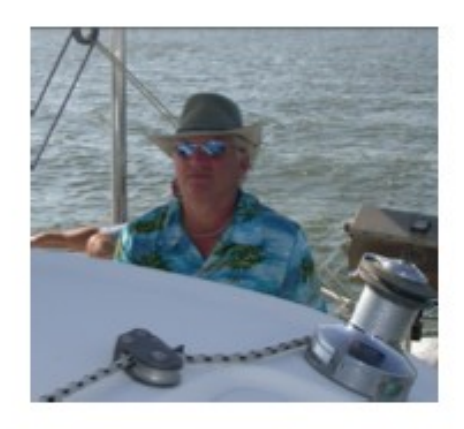

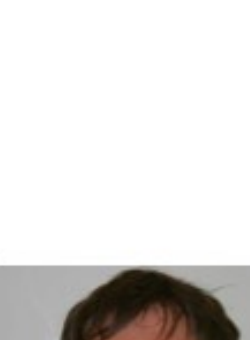

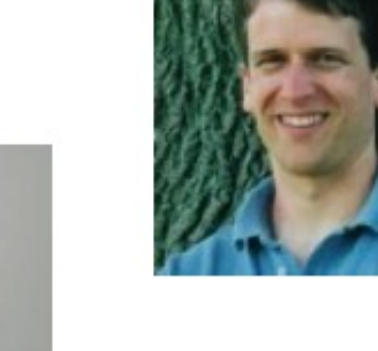

# Frequent pattern mining

• Given groups of items, find commonly cooccurring items.

- Examples:
	- In shopping carts find items bought together.
	- In query logs find queries issued in one session.

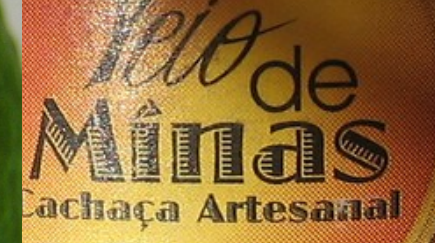

By libraryman, http://www.flickr.com/photos/libraryman/78337046/sizes/l/

ypto/3201254932/sizes/l/

By quinnanya, http://www.flickr.com/photos/quinnanya/2806883231/

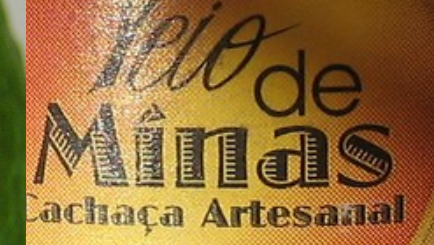

By crypto, http://www.flickr.com/photos/crypto/3201254932/sizes/l/

By libraryman, http://www.flickr.com/photos/libraryman/78337046/sizes/l/

# Requirements to get started

[March 14, 2009](http://www.flickr.com/photos/kmtucker/archives/date-posted/2009/03/14/) by [Artful Magpie](http://www.flickr.com/photos/kmtucker/) http://www.flickr.com/photos/kmtucker/3355551036/

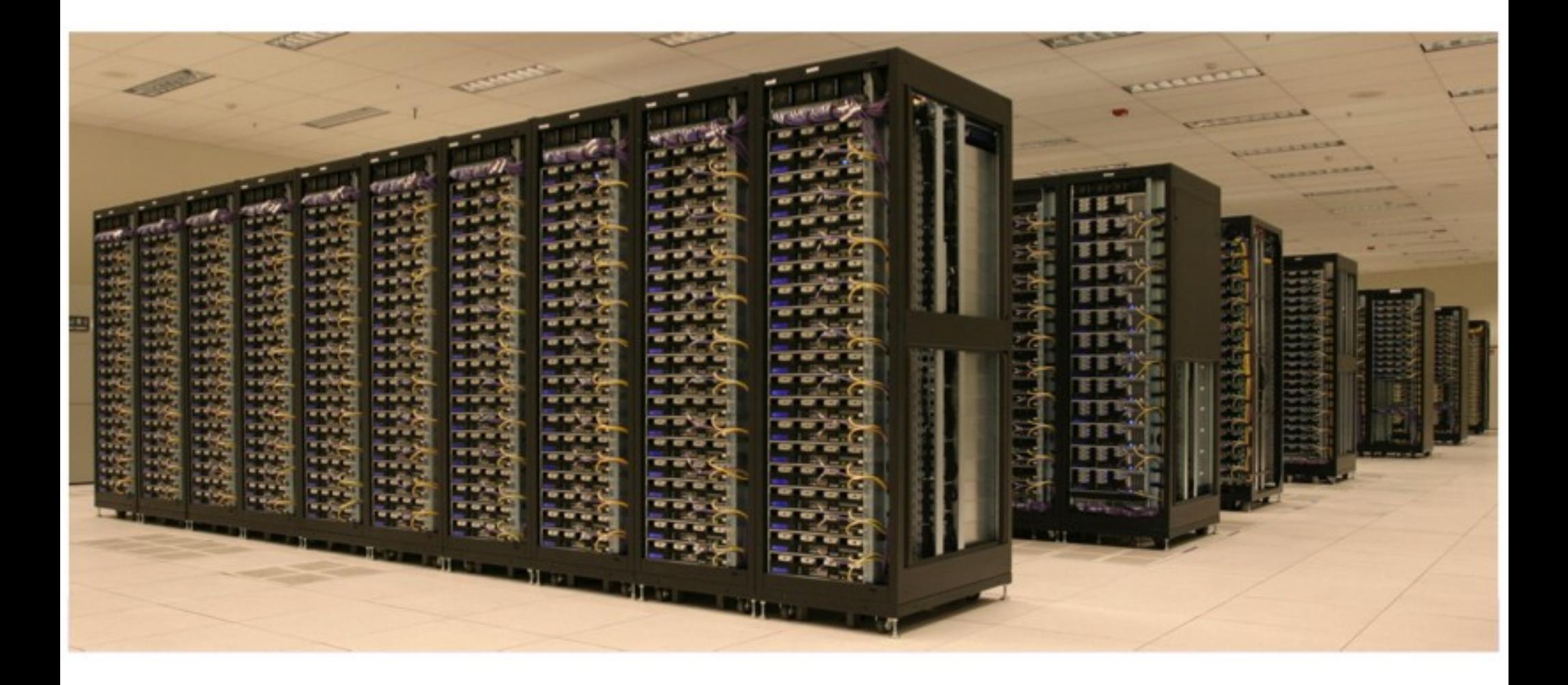

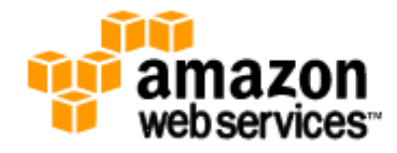

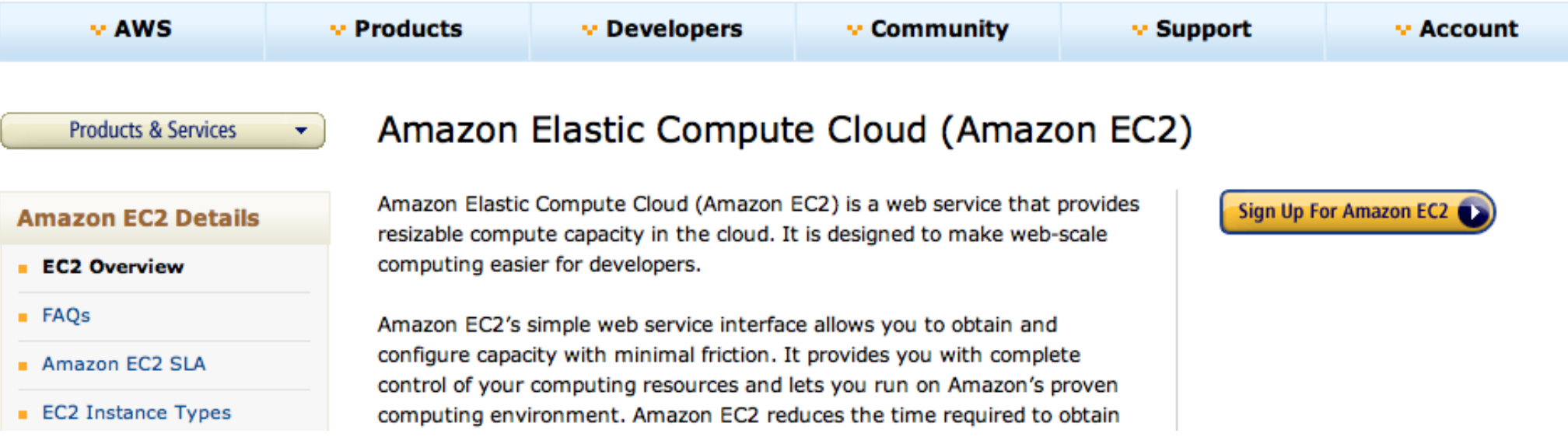

#### **Amazon Elastic MapReduce**

Amazon Elastic MapReduce is a web service that enables businesses, researchers, data analysts, and developers to easily and cost-effectively process vast amounts of data. It utilizes a hosted Hadoop framework running on the web-scale infrastructure of Amazon Elastic Compute Cloud (Amazon EC2) and Amazon Simple Storage Service (Amazon S3).

Using Amazon Elastic MapReduce, you can instantly provision as much or as little capacity as you like to perform data-intensive tasks for applications such as web indexing, data mining, log file analysis, machine learning, financial

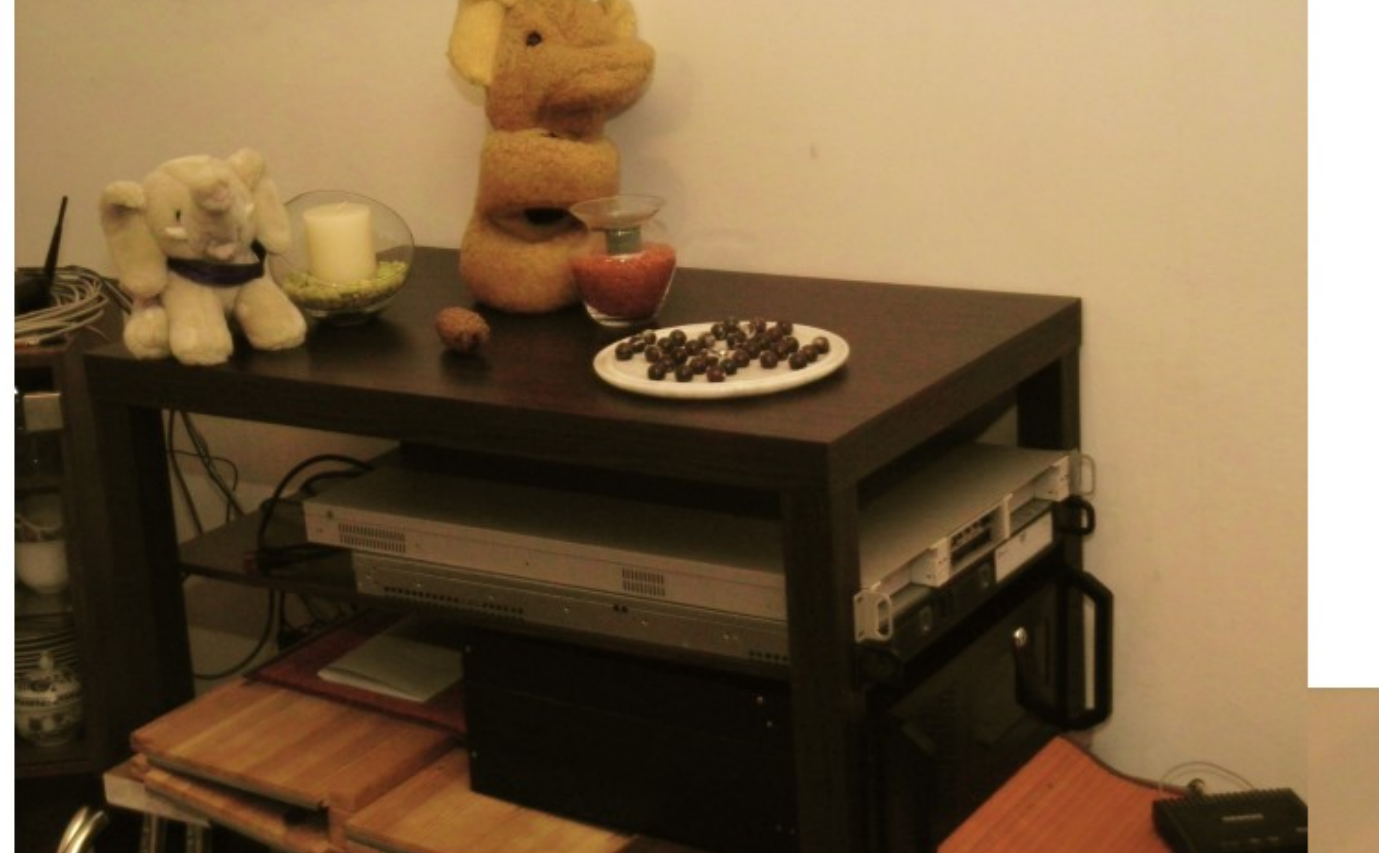

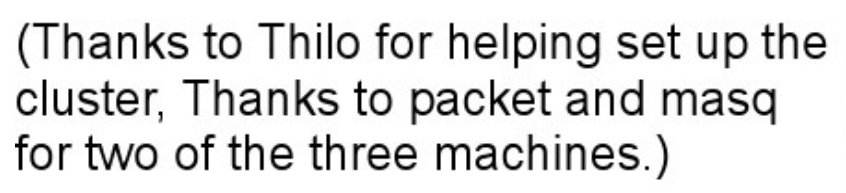

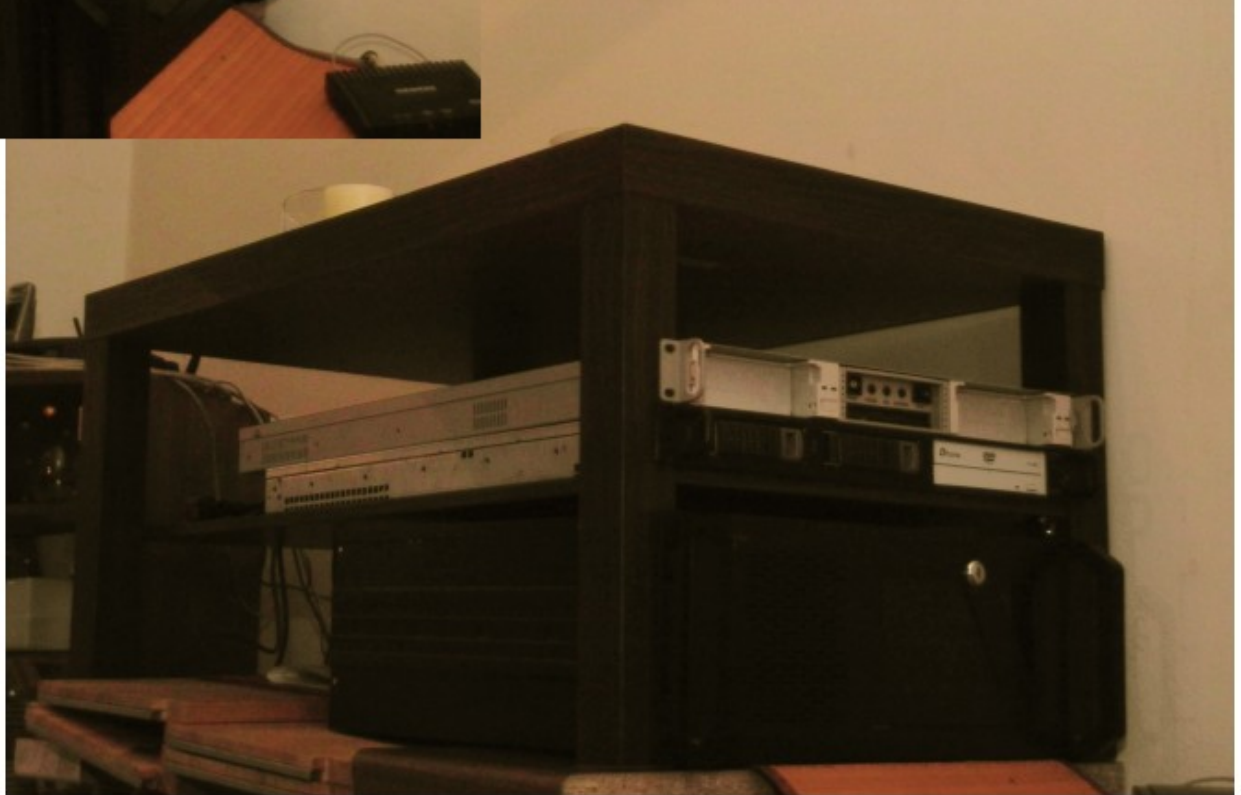

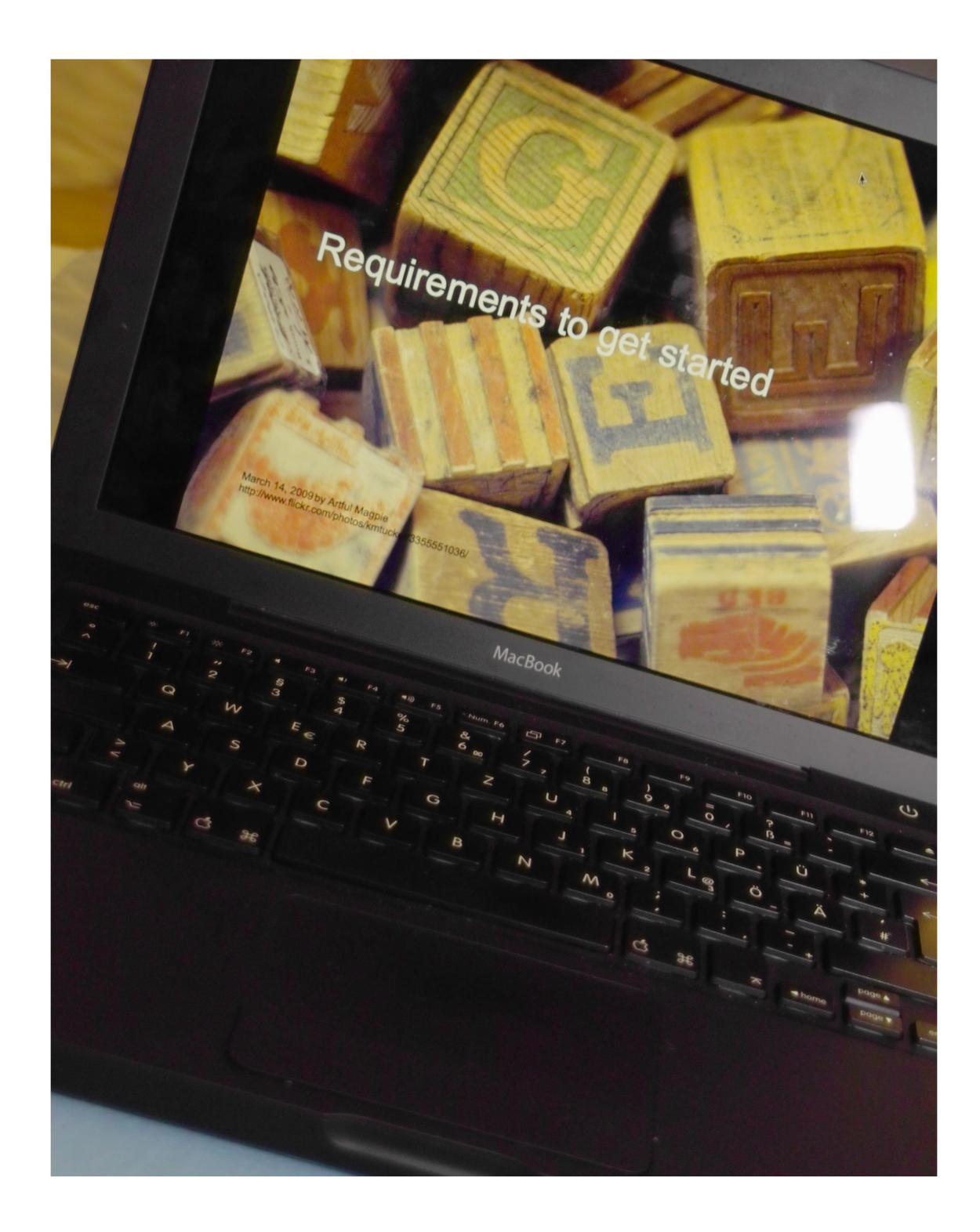

### Why go for Apache Mahout?

#### Jumpstart your project with proven code.

 **January 8, 2008 by dreizehn28 http://www.flickr.com/photos/1328/2176949559**

## Discuss ideas and problems online.

 **November 16, 2005 [phil h] http://www.flickr.com/photos/hi-phi/64055296**

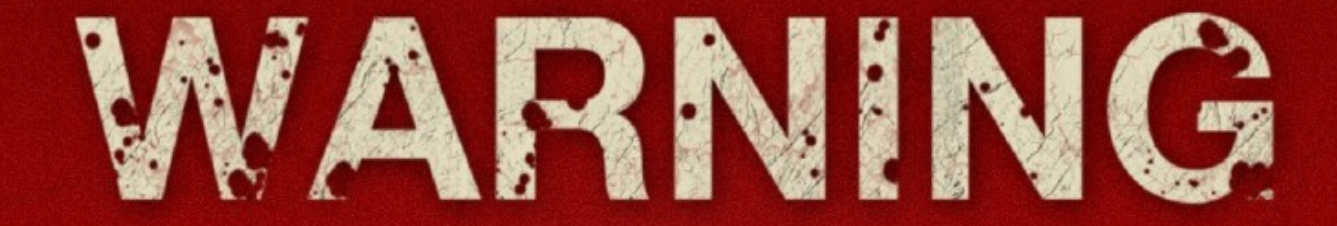

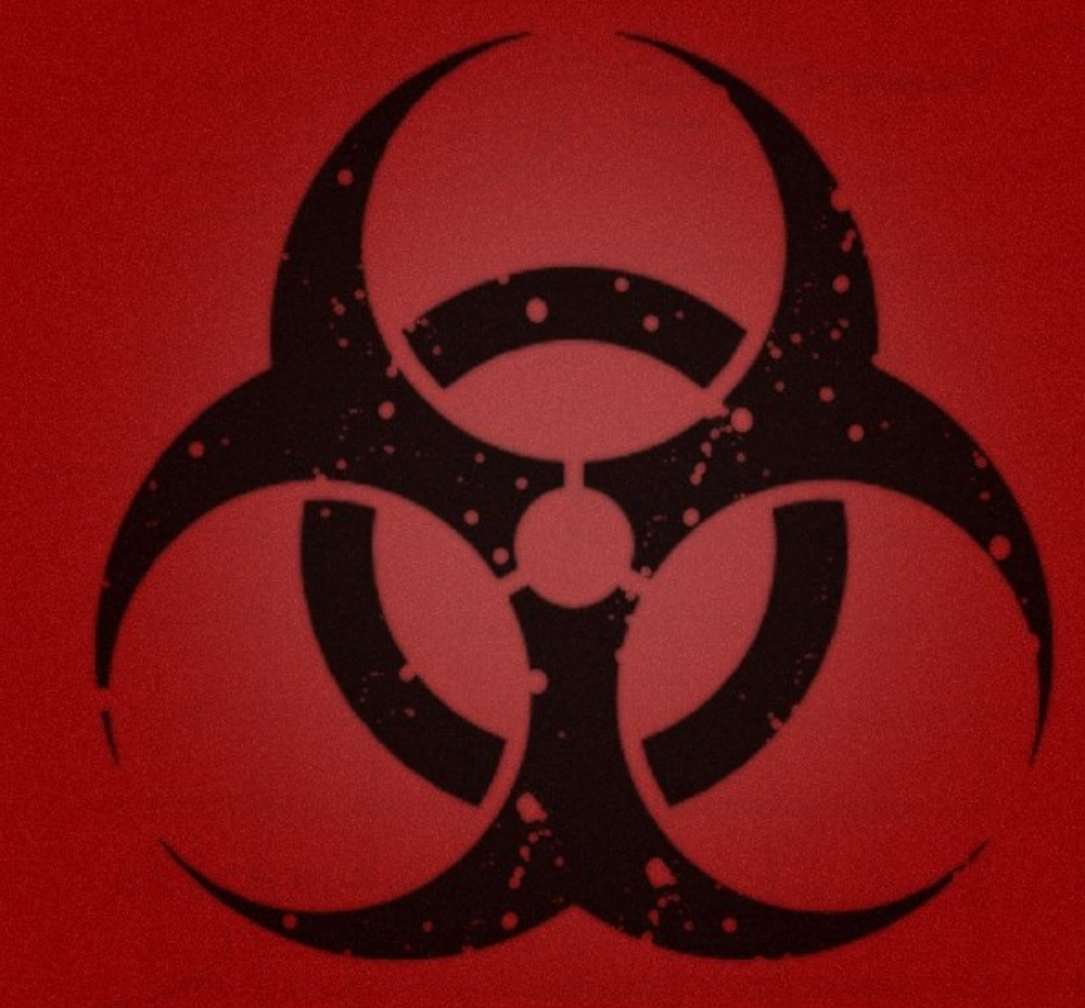

http://www.flickr.com/photos/whassupbud55/4581192168

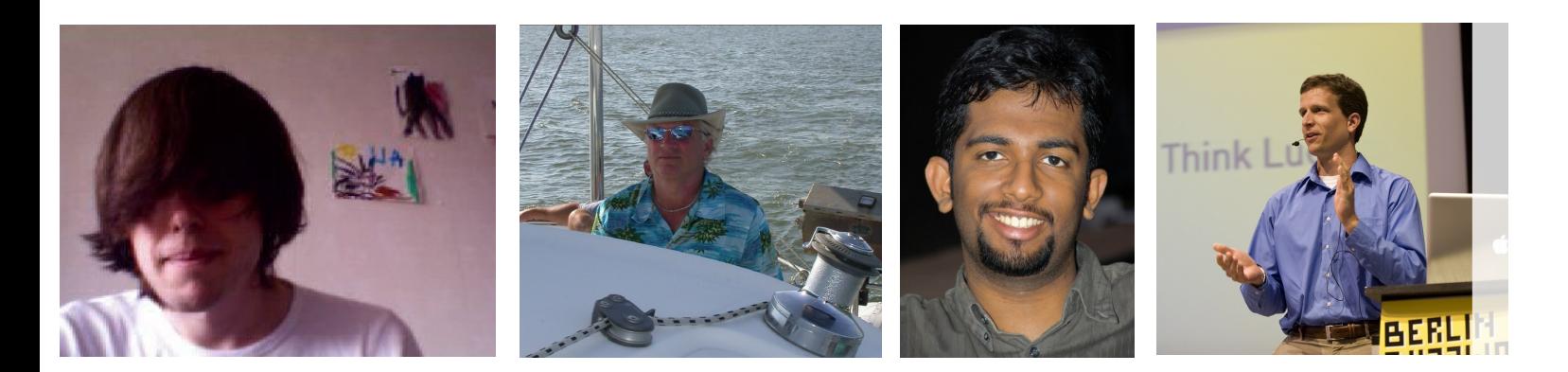

Sebastian Schelter Jake Mannix Benson Margulies Robin Anil David Hall AbdelHakim Deneche Karl Wettin Sean Owen Grant Ingersoll Otis Gospodnetic Drew Farris Jeff Eastman Ted Dunning Isabel Drost

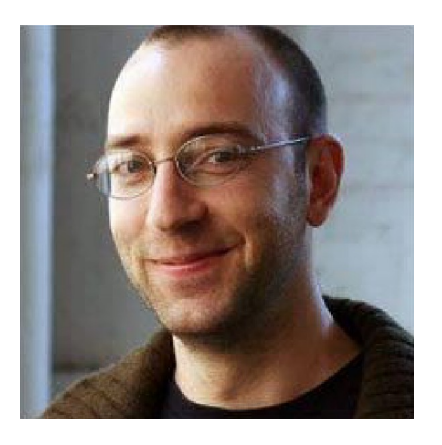

#### Become a committer: Of Apache Mahout

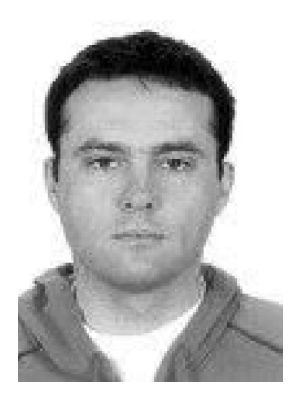

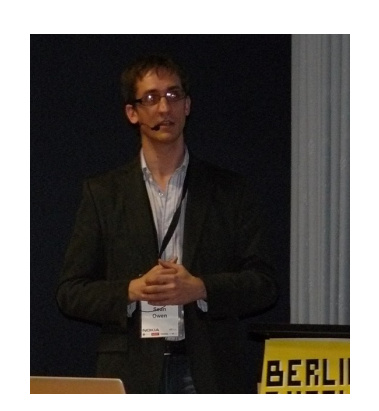

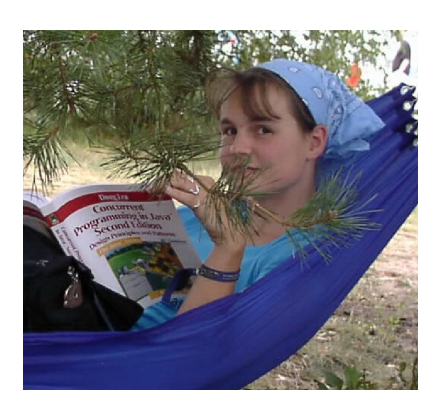

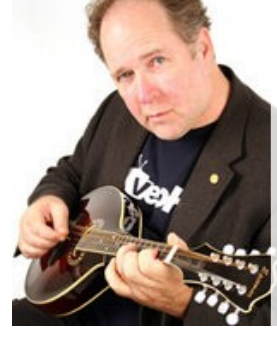

*Emeritus:*

Niranjan Balasubramanian Erik Hatcher Ozgur Yilmazel Dawid Weiss

\*-user@mahout.apache.org

\*-dev@mahout.apache.org

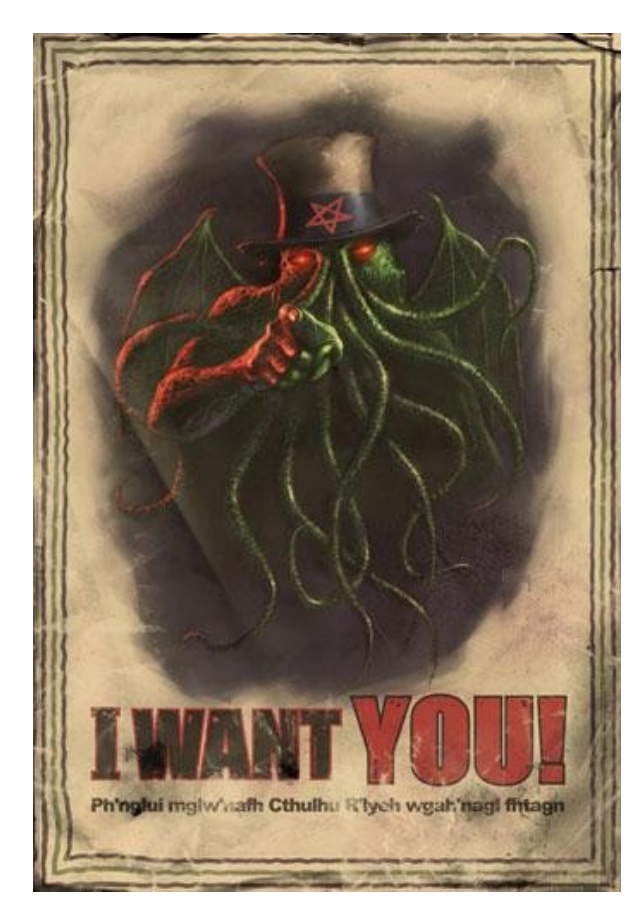

Image by: Patrick McEvoy

Interest in solving hard problems. Being part of lively community. Engineering best practices.

Bug reports, patches, features. Documentation, code, examples.

 $\frac{1}{2}$ 

Herzlich Willkommen!

*l love*<br>Helvetic ?

Thanks to Tim Lossen et. al for taking amazing pictures of the conf.

bđ

I can't recommend this conference enough. Top industry speakers, top developers and fantastic organisation. Mark this event on your sponsoring calendar!" - Scott Robinson, Senior Marketing Manager, neofonie GmbH

> Great variety of talks, smart people (speakers & audience), nice location!

Really good conference and very exciting to have so much solr and nosql and knowledge concentrated right on our door step. *Nokia*

**STATISTIC** 

Great to have this kind of conferences here in Berlin. Enjoyed to get a good and overview about the various NoSQL options.

#### **Berlin Buzzwords**

The conference gave me a good overview on all kinds of scalable open-source projects.

The Buzzwords conference last year put Berlin on the map as Europe's perhaps most important hub for startups and cutting edge web technology today. Already looking forward to the next!

#### *- Eric Wahlforss, Soundcloud*

#### **Search/ Store/ Scale**

#### **June 2011**

enjoyed it very much: Very good location, decent-sized auditoriums, very good wifi, practically all talks were very good: deep expertise and mostly very good presenting skills. I will definitely try to attend again if the event is continued next year. *Nokia*

Berlin Buzzwords 2010 was a great opportunity to showcase our initial release of Lily - a NoSQL content repository based on HBase and SOLR. The event organisation was top-notch: from badges to bag inserts, bannering, food, videotaping - the organisers went out of their way to accommodate both audience, speaker and sponsors in a highly professional way, while still achieving the easy-going, content-above-form atmosphere of a grassroots conference." Steven Noels - managing partner - Outer though

Thanks to Tim Lossen et. al for taking amazing pictures of the conf.

\*-user@mahout.apache.org

\*-dev@mahout.apache.org

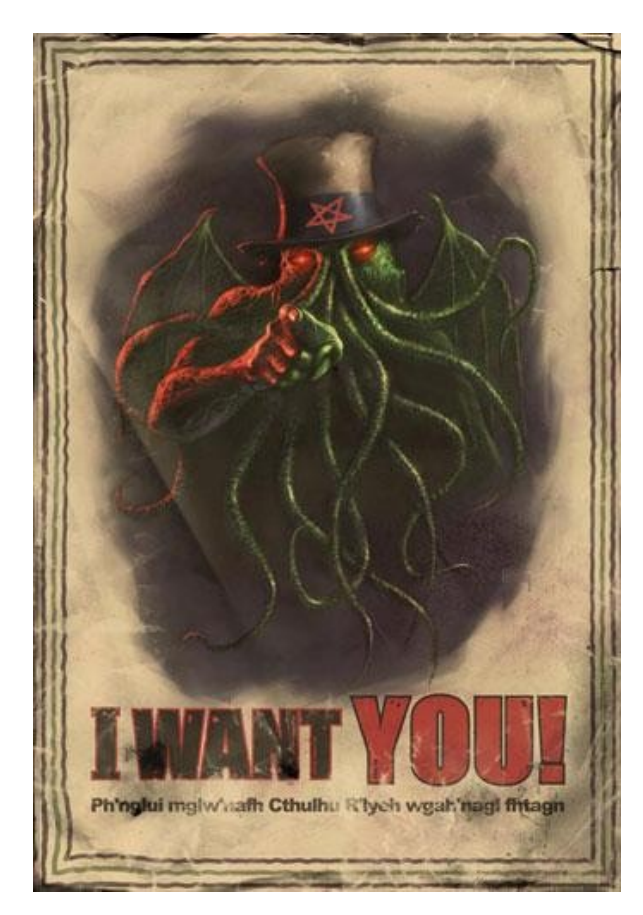

Image by: Patrick McEvoy

Interest in solving hard problems. Being part of lively community. Engineering best practices.

Bug reports, patches, features. Documentation, code, examples.